# Package 'MGDrivE2'

January 13, 2021

<span id="page-0-0"></span>Type Package

Title Mosquito Gene Drive Explorer 2

Version 1.1.0

Maintainer Sean L. Wu <slwood89@gmail.com>

URL <https://marshalllab.github.io/MGDrivE/>,

<https://www.marshalllab.com/>

BugReports <https://github.com/MarshallLab/MGDrivE/issues>

Description A simulation modeling framework which significantly extends capabilities from the 'MGDrivE' simulation package via a new mathematical and computational framework based on stochastic Petri nets.

For more information about 'MGDrivE', see our publica-

tion: <https://besjournals.onlinelibrary.wiley.com/doi/full/10.1111/2041-210X.13318>. Some of the notable capabilities of 'MGDrivE2' include: incorporation of human populations, epidemiological dynamics, time-varying parameters, and a continuous-time simulation framework with various sampling algorithms for both deterministic and stochastic interpretations. 'MGDrivE2' relies on the genetic inheritance structures provided in package 'MGDrivE', so we suggest installing that package initially.

License GPL-3

Encoding UTF-8

ByteCompile true

LazyData true

**Depends**  $R$  ( $>= 3.1.0$ )

Imports Matrix, deSolve

Suggests MGDrivE, knitr, rmarkdown, ggplot2

VignetteBuilder knitr

RoxygenNote 7.1.1

NeedsCompilation no

Author Sean L. Wu [aut, cre], Jared B. Bennett [aut], Héctor Manuel Sánchez Castellanos [ctb], Tomás M. León [ctb], Andrew J. Dolgert [ctb], John M. Marshall [aut]

Repository CRAN

Date/Publication 2021-01-13 06:00:03 UTC

# R topics documented:

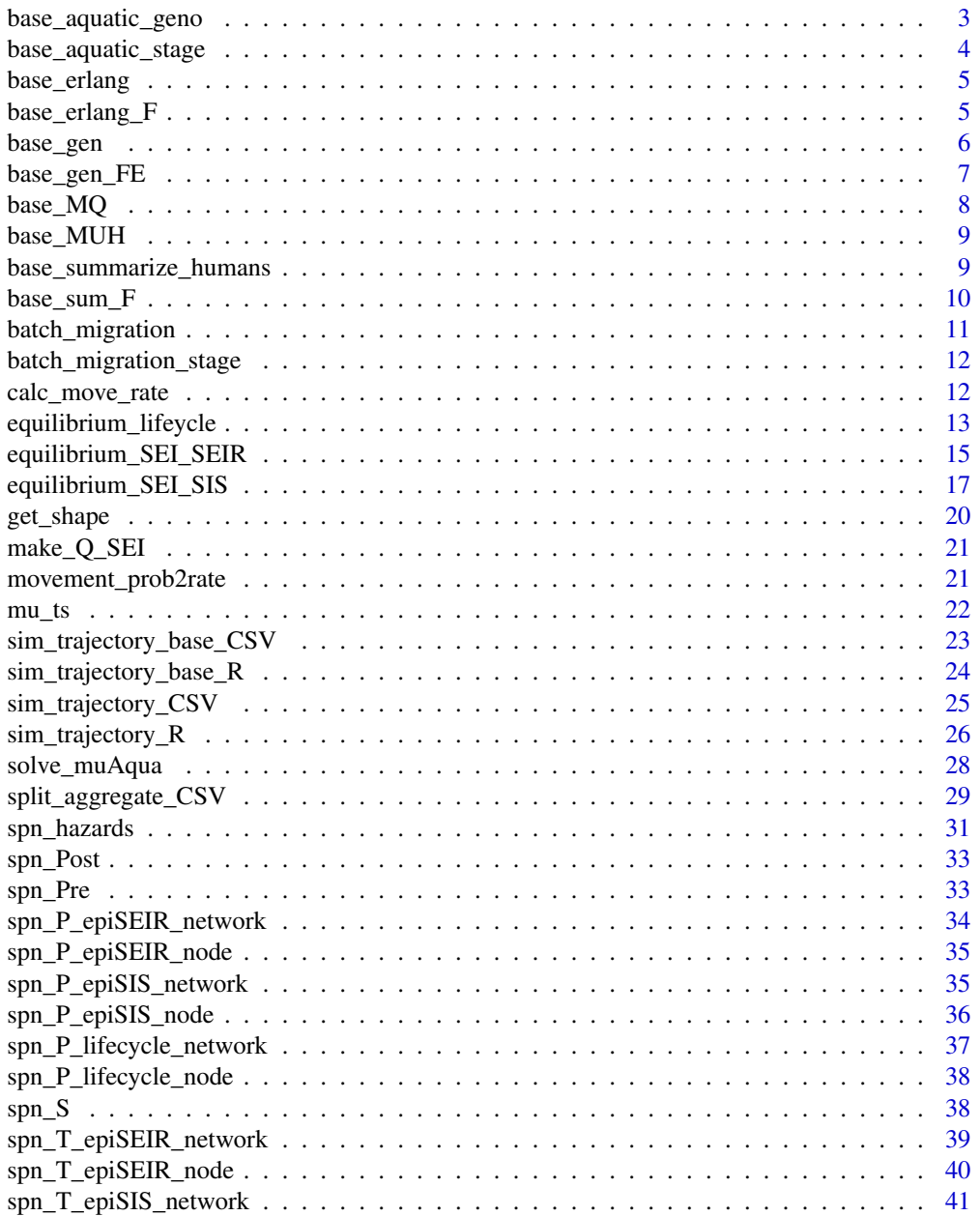

<span id="page-2-0"></span>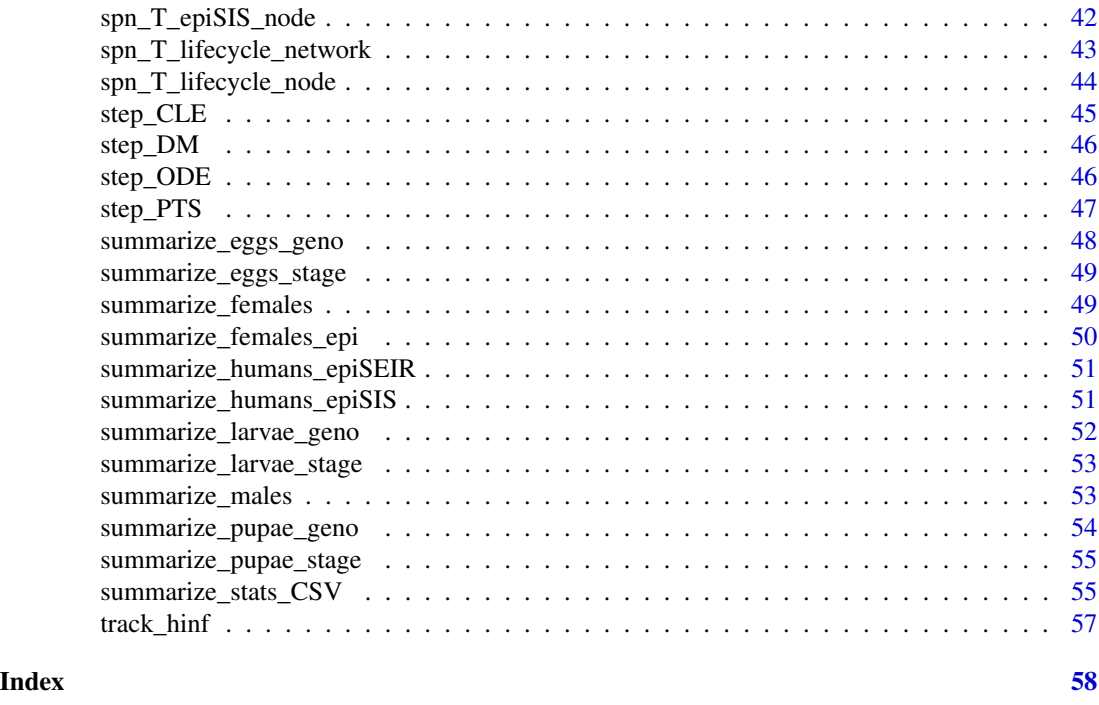

<span id="page-2-1"></span>base\_aquatic\_geno *Base Aquatic Function for Genotype Summary*

#### Description

This function takes a given aquatic (egg, larval, pupal) stage and sums over the Erlang-distributed stages, returning summary trajectories by genotype.

# Usage

```
base_aquatic_geno(out, spn_P, elp)
```
# Arguments

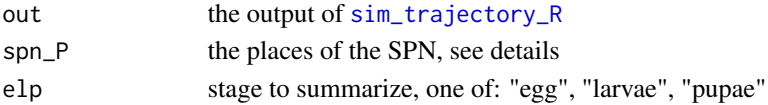

# Details

This function is the base function for [summarize\\_eggs\\_geno](#page-47-1), [summarize\\_larvae\\_geno](#page-51-1), and [summarize\\_pupae\\_geno](#page-53-1). The places (spn\_P) object is generated from one of the following: [spn\\_P\\_lifecycle\\_node](#page-37-1), [spn\\_P\\_lifecycle\\_network](#page-36-1), [spn\\_P\\_epiSIS\\_node](#page-35-1), [spn\\_P\\_epiSIS\\_network](#page-34-1), [spn\\_P\\_epiSEIR\\_node](#page-34-2), or [spn\\_P\\_epiSEIR\\_network](#page-33-1).

The return object depends on the data provided. If the simulation was only 1 node, then no node designation is returned. If only one repetition was performed, no rep designation is returned. Columns always returned include: time, genotype, and value.

# <span id="page-3-0"></span>Value

a 3 to 5 column dataframe for plotting with ggplot2

<span id="page-3-1"></span>base\_aquatic\_stage *Base Aquatic Function for Erlang-Stage Summary*

#### Description

This function takes a given aquatic (egg, larval, pupal) stage and sums over the genotypes, returning summary trajectories by Erlang-distributed stage.

# Usage

base\_aquatic\_stage(out, spn\_P, elp)

# Arguments

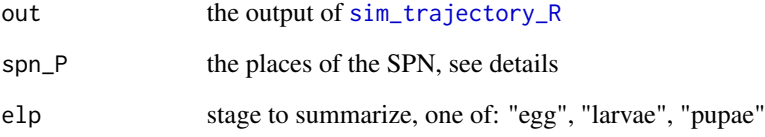

# Details

This function is the base function for [summarize\\_eggs\\_stage](#page-48-1), [summarize\\_larvae\\_stage](#page-52-1), and [summarize\\_pupae\\_stage](#page-54-1).

The places (spn\_P) object is generated from one of the following: [spn\\_P\\_lifecycle\\_node](#page-37-1), [spn\\_P\\_lifecycle\\_network](#page-36-1), [spn\\_P\\_epiSIS\\_node](#page-35-1), [spn\\_P\\_epiSIS\\_network](#page-34-1), [spn\\_P\\_epiSEIR\\_node](#page-34-2), or [spn\\_P\\_epiSEIR\\_network](#page-33-1).

The return object depends on the data provided. If the simulation was only 1 node, then no node designation is returned. If only one repetition was performed, no rep designation is returned. Columns always returned include: time, Erlang-stage, and value.

# Value

a 3 to 5 column dataframe for plotting with ggplot2

<span id="page-4-0"></span>

#### Description

This function takes the given aquatic stage and summarizes them by Erlang-distributed dwell times, writing output to provided folders.

#### Usage

base\_erlang(fileVec, outList, genos, nGenos, nErlang, times, nTimes, nNodes)

# Arguments

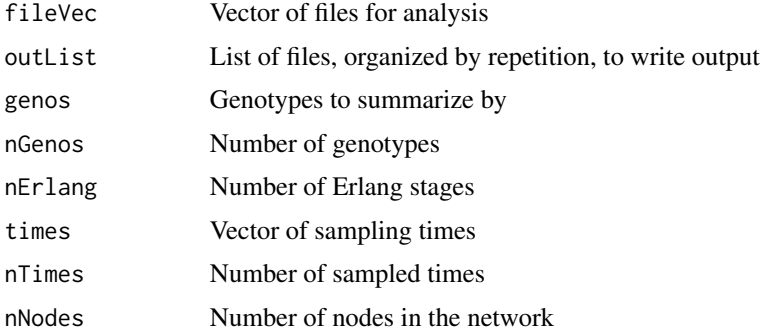

# Details

This function is a base function used in [split\\_aggregate\\_CSV](#page-28-1).

#### Value

None

base\_erlang\_F *Base Summary of Erlang Stages for Adult Females*

# Description

This function takes ALL of the adult female stages and summarized them by Erlang-distributed latent infection, writing output to provided folders.

#### Usage

base\_erlang\_F(fileList, outList, nGenos, nErlang, times, nTimes, nNodes)

<span id="page-5-0"></span>6 base\_gen

# Arguments

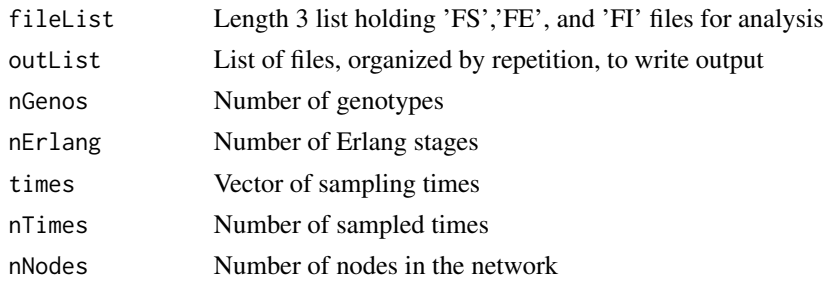

# Details

This function is a base function used in [split\\_aggregate\\_CSV](#page-28-1).

# Value

None

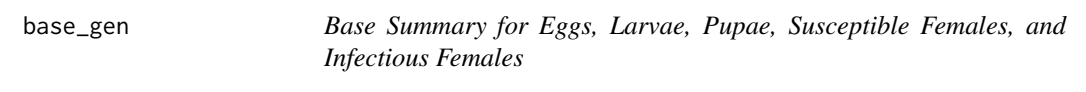

# Description

This function takes a given stage and summarizes them by genotype, writing output to provided folders.

# Usage

base\_gen(fileVec, outList, genos, nGenos, nIDX1, times, nTimes, nNodes)

# Arguments

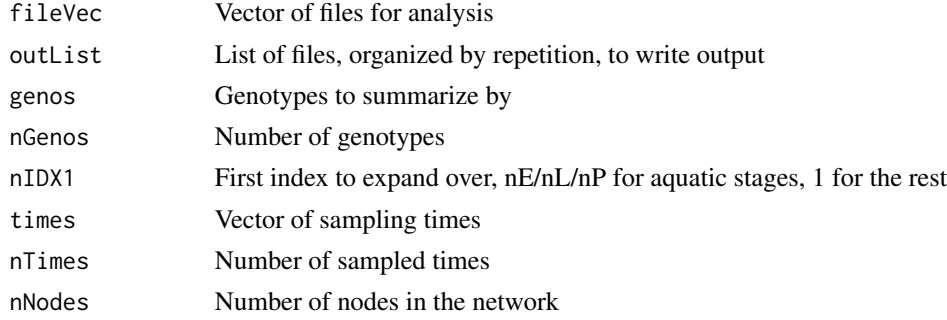

# Details

This function is a base function used in [split\\_aggregate\\_CSV](#page-28-1).

# <span id="page-6-0"></span>base\_gen\_FE 7

# Value

None

# base\_gen\_FE *Base Summary for Latent Females*

# Description

This function takes 'E' stage females and summarizes them by genotype, writing output to provided folders.

# Usage

base\_gen\_FE(fileVec, outList, genos, nGenos, nIDX1, times, nTimes, nNodes)

# Arguments

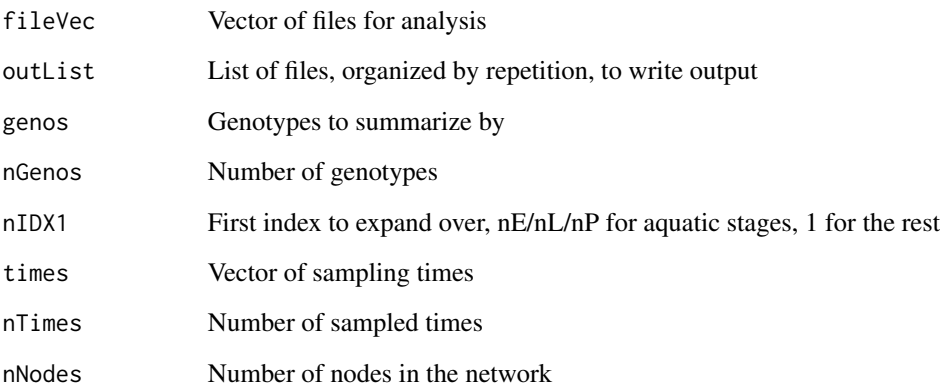

# Details

This function is a base function used in [split\\_aggregate\\_CSV](#page-28-1).

# Value

None

# <span id="page-7-0"></span>Description

This function does the actual calculations for [summarize\\_stats\\_CSV](#page-54-2). It calculates mean and quantiles, writing output to the appropriate folder.

# Usage

```
base_MQ(
  fList,
  oDir,
  sName,
 nodeNames,
  nNodes,
  genos,
 nGenos,
  times,
 nTimes,
 num_repss,
 mean,
  quantiles,
  oDepth
```
# Arguments

 $\mathcal{L}$ 

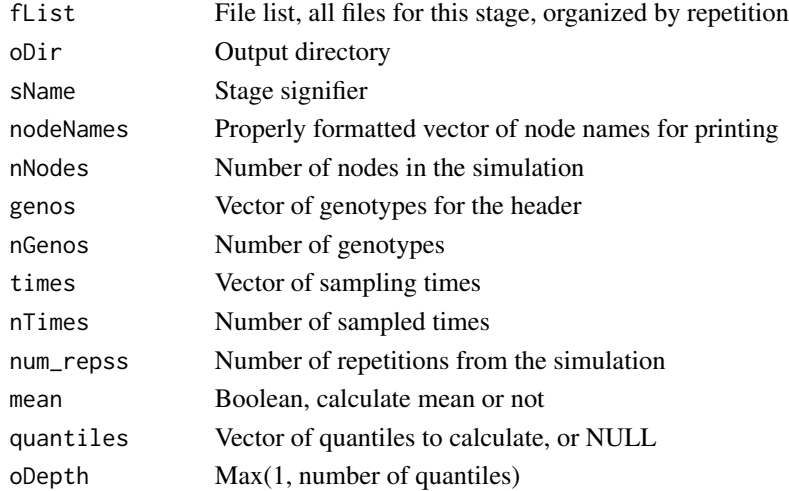

# Value

None

# <span id="page-8-0"></span>Description

This function takes a given stage (males, unmated females, or humans) and summarizes them by genotype (infection status for humans), writing output to provided folders.

#### Usage

base\_MUH(fileVec, outList, genos, nGenos, nTimes, nNodes)

# Arguments

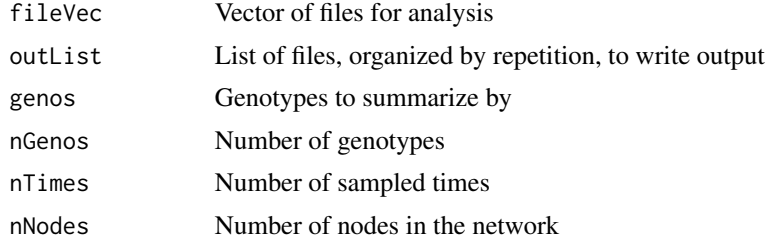

# Details

This function is a base function used in [split\\_aggregate\\_CSV](#page-28-1).

#### Value

None

<span id="page-8-1"></span>base\_summarize\_humans *Base Function for Human Summary*

# Description

This function takes a given infection ('S','E','I','R') status and returns a summary trajectory

# Usage

base\_summarize\_humans(out, infState)

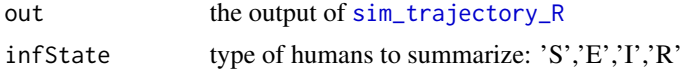

# <span id="page-9-0"></span>Details

This function is the base function for [summarize\\_humans\\_epiSIS](#page-50-1), [summarize\\_humans\\_epiSEIR](#page-50-2).

The return object depends on the data provided. If the simulation was only 1 node, then no node designation is returned. If only one repetition was performed, no rep designation is returned. Columns always returned include: time, inf, genotype, and value.

# Value

a 4 to 6 column dataframe for plotting with ggplot2

base\_sum\_F *Base Summary of Infection (SEI) Stages for Adult Females*

# Description

This function takes ALL of the adult female stages and summarized them by Erlang-distributed latent infection, writing output to provided folders.

#### Usage

base\_sum\_F(fileList, outList, genos, nGenos, nErlang, times, nTimes, nNodes)

# Arguments

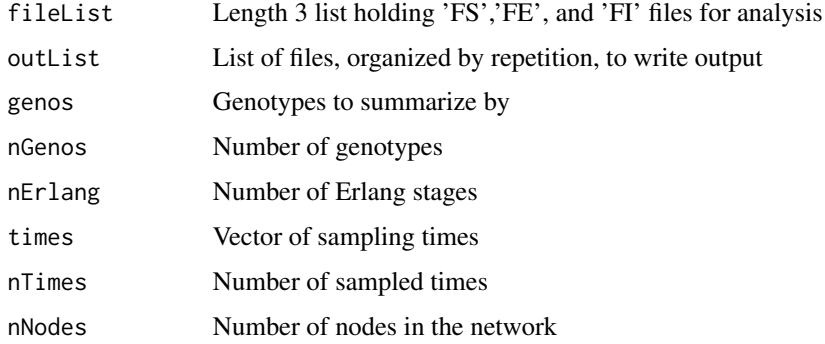

# Details

This function is a base function used in [split\\_aggregate\\_CSV](#page-28-1).

# Value

None

#### <span id="page-10-1"></span><span id="page-10-0"></span>Description

Sample batch migration events for simulation given rates of occurance and probability of destination for each patch. Batch migration can be simulated for the aquatic life stages (eggs, larvae, pupae), adult females, and/or adult males. To simulate batch migration, each life stage needs all 3 of its arguments specified. If any arguments are left unspecified (NULL), batch migration for that life stage will not be sampled. The output of this function should be passed to [sim\\_trajectory\\_R](#page-25-1) or [sim\\_trajectory\\_CSV](#page-24-1) as the argument batch. Calls the internal function [batch\\_migration\\_stage](#page-11-1).

# Usage

```
batch_migration(
  SPN_P,
  tmax,
 ELPrates = NULL,
 ELPmove = NULL,
 ELPprob = NULL,
  Frates = NULL,
  Fmove = NULL,
  Fprob = NULL,Mrates = NULL,
 Mmove = NULL,
 Mprob = NULL
```
# )

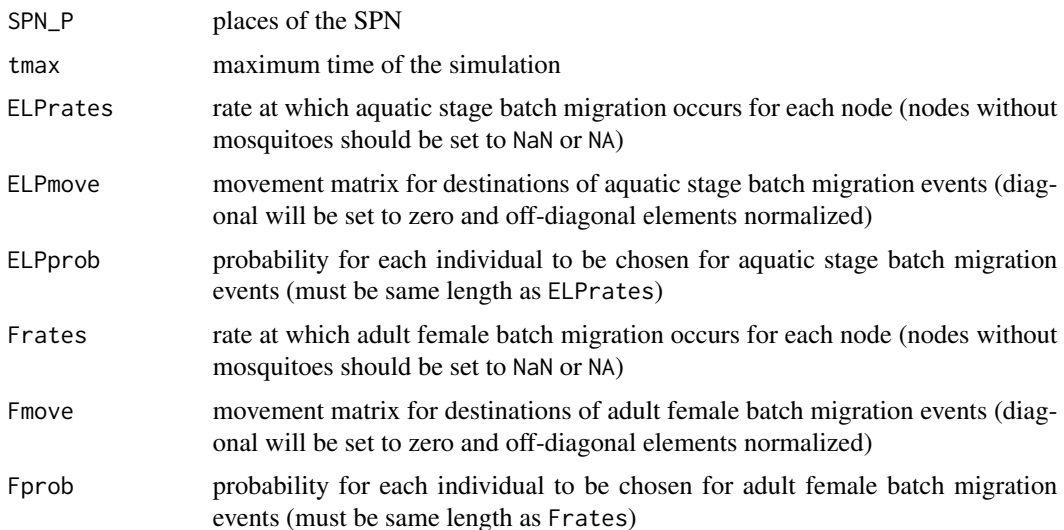

<span id="page-11-0"></span>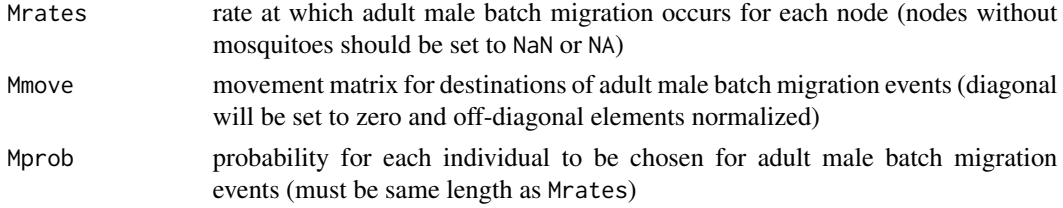

<span id="page-11-1"></span>batch\_migration\_stage *Internal function to sample and set up data structure for batch migration*

# Description

Internal function to sample and set up data structure for batch migration

# Usage

batch\_migration\_stage(SPN\_P, rates, move, prob, stage, tmax)

# Arguments

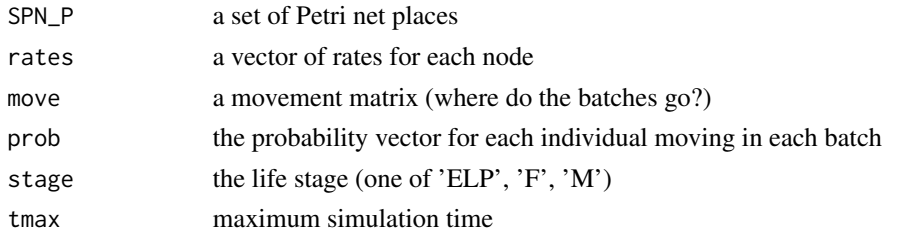

calc\_move\_rate *Calculate Outbound Movement Rate*

# Description

Given P, the cumulative probability of moving before dying, and mu, the daily mortality rate, calculate the movement rate gamma to get P. The equation comes from integrating the competing risks and solving for gamma.

# Usage

calc\_move\_rate(mu, P)

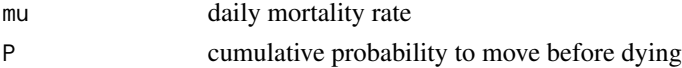

<span id="page-12-0"></span>equilibrium\_lifeycle 13

# Value

numeric probability of movement

#### Examples

```
# parameters, see vignette MGDrivE2: One Node Lifecycle Dynamics
theta \le list(qE = 1/4, nE = 2, qL = 1/3, nL = 3, qP = 1/6, nP = 2,
              mUE = 0.05, mUL = 0.15, mUP = 0.05, mUF = 0.09, mUM = 0.09,
              beta = 16, nu = 1/(4/24))
# lets say a 70% chance to move over the entire lifespan
rMoveRate \leq calc_move_rate(mu = theta$muF, P = 0.70)
```
<span id="page-12-1"></span>equilibrium\_lifeycle *Calculate Equilibrium for Lifecycle Model (Logistic or Lotka-Volterra)*

# Description

This function calculates deterministic equilibria for the mosquito lifecycle model.

## Usage

```
equilibrium_lifeycle(
 params,
  NF,
  phi = 0.5,
  log_d d = TRUE,
  spn_P,
  pop_ratio_Aq = NULL,
  pop_ratio_F = NULL,
 pop_ratio_M = NULL,
  cube
)
```
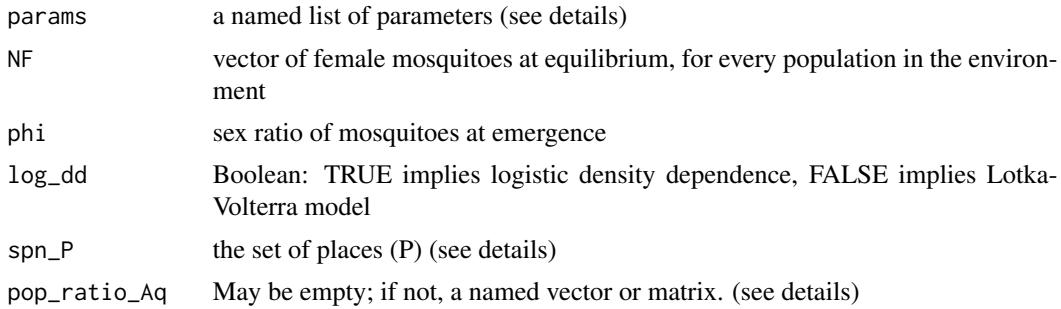

<span id="page-13-0"></span>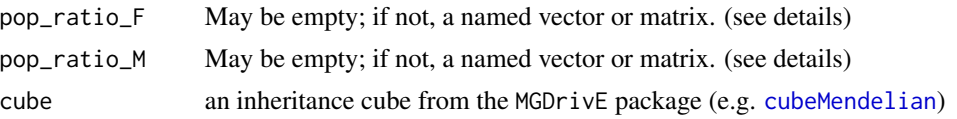

#### Details

Equilibrium can be calculated using one of two models: classic logistic dynamics or following the Lotka-Volterra competition model. This is determined by the parameter log\_dd, and it changes elements of the return list: K is returned for logistic dynamics, or gamma is returned for Lotka-Volterra dynamics.

The places (spn\_P) object is generated from one of the following: [spn\\_P\\_lifecycle\\_node](#page-37-1), [spn\\_P\\_lifecycle\\_network](#page-36-1), [spn\\_P\\_epiSIS\\_node](#page-35-1), [spn\\_P\\_epiSIS\\_network](#page-34-1), [spn\\_P\\_epiSEIR\\_node](#page-34-2), or [spn\\_P\\_epiSEIR\\_network](#page-33-1).

The initial population genotype ratios are set by supplying the pop\_ratio\_Aq, pop\_ratio\_F, and pop\_ratio\_M values. The default value is NULL, and the function will use the wild-type alleles provided in the cube object. However, one can supply several different objects to set the initial genotype ratios. All genotypes provided must exist in the cube (this is checked by the function). If a single, named vector is provided, then all patches will be initialized with the same ratios. If a matrix is provided, with the number of columns (and column names) giving the initial genotypes, and a row for each patch, each patch can be set to a different initial ratio. The three parameters do not need to match each other.

The params argument supplies all of the ecological parameters necessary to calculate equilibrium values. This is used to set the initial population distribution and during the simulation to maintain equilibrium. params must include the following named parameters:

- qE: inverse of mean duration of egg stage
- nE: shape parameter of Erlang-distributed egg stage
- qL: inverse of mean duration of larval stage
- nL: shape parameter of Erlang-distributed larval stage
- qP: inverse of mean duration of pupal stage
- nP: shape parameter of Erlang-distributed pupal stage
- muE: egg mortality
- muL: density-independent larvae mortality
- muP: pupae mortality
- muF: adult female mortality
- muM: adult male mortality
- beta: egg-laying rate, daily
- nu: mating rate of unmated females

The return list contains all of the params parameters, along with the density-dependent parameter, either K or gamma. These are the parameters necessary later in the simulations. This was done for compatibility with [equilibrium\\_SEI\\_SIS](#page-16-1), which requires several extra parameters not required further in the simulations.

For equilibrium with epidemiological parameters, see [equilibrium\\_SEI\\_SIS](#page-16-1). For equilibrium with latent humans (SEIR dynamics), see [equilibrium\\_SEI\\_SEIR](#page-14-1).

#### <span id="page-14-0"></span>Value

a list with 3 elements: init a matrix of equilibrium values for every life-cycle stage, params a list of parameters for the simulation, M0 a vector of initial conditions

<span id="page-14-1"></span>equilibrium\_SEI\_SEIR *Calculate Equilibrium for Mosquito SEI - Human SEIR Model*

# Description

Given prevalence of disease in humans (modeled as an SEIR: Susceptible-Latent-Infected-Recovered process with birth and death) and entomological parameters of transmission, this function calculates the quasi-stationary distribution of adult female mosquitoes across SEI (Susceptible-Exposed-Infectious) stages, allowing for Erlang distributed E stage.

#### Usage

```
equilibrium_SEI_SEIR(
  params,
  node_list = "b",NF = NULL,phi = 0.5,
 NH = NULL,log_d d = TRUE,
  spn_P,
  pop_ratio_Aq = NULL,
  pop_ratio_F = NULL,
 pop_ratio_M = NULL,
  pop\_ratio_H = c(1, 0, 0, 0),cube
)
```
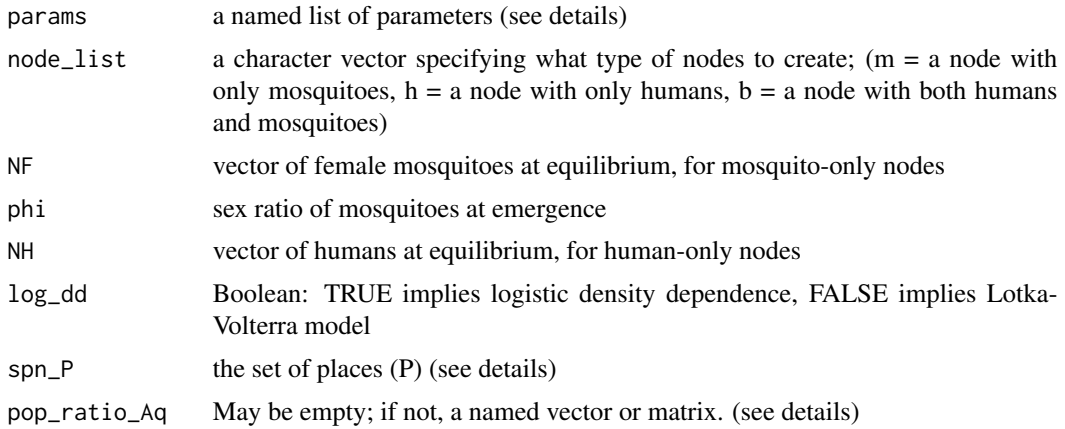

<span id="page-15-0"></span>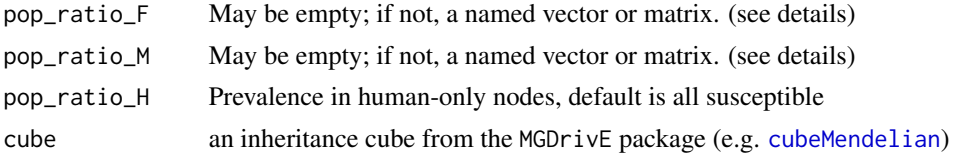

# Details

This function handles 3 types of nodes: Human only, mosquito only, and nodes with both. These nodes are set using the node\_list parameter. Mosquito-only node equilibrium calls [equilibrium\\_lifeycle](#page-12-1), which follows one of two models: classic logistic dynamics or the Lotka-Volterra competition model. This is determined by the parameter log\_dd, and it changes elements of the return list: K is returned for logistic dynamics, or gamma is returned for Lotka-Volterra dynamics. This is parameterized with the NF parameter to define the adult female numbers. This parameter only needs to be supplied if there are mosquito-only nodes.

Human-only nodes don't require any equilibrium calculations. These nodes use the NH and pop\_ratio\_H to set adult human populations and infection rates in nodes. These two parameters only need to be supplied if there are human-only nodes. pop\_ratio\_H needs to be a matrix with the number of rows equal to the number of human-only patches, and 4 columns. The columns are assumed to be fractions of the population in "S", "E", "I", or "R" states, and every row must sum to 1.

For human and mosquito nodes, this function calls make  $Q$ <sub>SEI</sub> to construct the infinitesimal generator matrix which is used to solve for the quasi-stationary (stochastic) or equilibrium (deterministic) distribution of mosquitoes over stages. Parameters are provided by params.

For information on the method used to solve this distribution, see section "3.1.3 Nonsingularity of the Subintensity Matrix" of:

• Bladt, Mogens, and Bo Friis Nielsen. Matrix-exponential distributions in applied probability. Vol. 81. New York: Springer, 2017.

The places (spn\_P) object is generated from one of the following: [spn\\_P\\_lifecycle\\_node](#page-37-1), [spn\\_P\\_lifecycle\\_network](#page-36-1), [spn\\_P\\_epiSIS\\_node](#page-35-1), [spn\\_P\\_epiSIS\\_network](#page-34-1), [spn\\_P\\_epiSEIR\\_node](#page-34-2), or [spn\\_P\\_epiSEIR\\_network](#page-33-1).

The initial population genotype ratios are set by supplying the pop\_ratio\_Aq, pop\_ratio\_F, and pop\_ratio\_M values. The default value is NULL, and the function will use the wild-type alleles provided in the cube object. However, one can supply several different objects to set the initial genotype ratios. All genotypes provided must exist in the cube (this is checked by the function). If a single, named vector is provided, then all patches will be initialized with the same ratios. If a matrix is provided, with the number of columns (and column names) giving the initial genotypes, and a row for each patch, each patch can be set to a different initial ratio. The three parameters do not need to match each other.

The params argument supplies all of the ecological and epidemiological parameters necessary to calculate equilibrium values. This is used to set the initial population distribution and during the simulation to maintain equilibrium. This params must include the following named parameters, noted as being the same as lifecycle parameters, or new for the epidemiological equilibrium

#### • (Lifecycle parameters)

- qE: inverse of mean duration of egg stage
- nE: shape parameter of Erlang-distributed egg stage
- qL: inverse of mean duration of larval stage
- <span id="page-16-0"></span>– nL: shape parameter of Erlang-distributed larval stage
- qP: inverse of mean duration of pupal stage
- nP: shape parameter of Erlang-distributed pupal stage
- muE: egg mortality
- muL: density-independent larvae mortality
- muP: pupae mortality
- muF: adult female mortality
- muM: adult male mortality
- beta: egg-laying rate, daily
- nu: mating rate of unmated females

# • (Epidemiological parameters)

- NH: number of humans, can be a vector
- X: SEIR prevalence in humans, can be a vector of length 4 for 1 node, or a matrix for many nodes
- NFX: number of female mosquitoes, only required if any prevalence (X) is zero
- b: mosquito to human transmission efficiency, can be a vector
- c: human to mosquito transmission efficiency, can be a vector
- r: rate of recovery in humans (1/duration of infectiousness)
- muH: death rate of humans (1/avg lifespan)
- f: rate of blood feeding
- Q: human blood index
- qEIP: related to scale parameter of Gamma distributed EIP (1/qEIP is mean length of EIP)
- nEIP: shape parameter of Gamma distributed EIP
- delta: inverse duration of the latent stage (E)

The return list contains all of the parameters necessary later in the simulations.

For equilibrium without epidemiological parameters, see [equilibrium\\_lifeycle](#page-12-1). For equilibrium without latent humans (SIS dynamics), see [equilibrium\\_SEI\\_SIS](#page-16-1).

#### Value

a vector of the equilibrium number of females in each SEI stage

<span id="page-16-1"></span>equilibrium\_SEI\_SIS *Calculate Equilibrium for Mosquito SEI - Human SIS Model*

#### Description

Given prevalence of disease in humans (modeled as an SIS: Susceptible-Infected-Susceptible process with birth and death) and entomological parameters of transmission, this function calculates the quasi-stationary distribution of adult female mosquitoes across SEI (Susceptible-Exposed-Infectious) stages, allowing for Erlang distributed E stage.

#### Usage

```
equilibrium_SEI_SIS(
 params,
  node\_list = "b",NF = NULL,phi = 0.5,
 NH = NULL,
  log_d d = TRUE,
  spn_P,
 pop_ratio_Aq = NULL,
 pop_ratio_F = NULL,
 pop_ratio_M = NULL,
 pop\_ratio_H = 1,
  cube
)
```
# Arguments

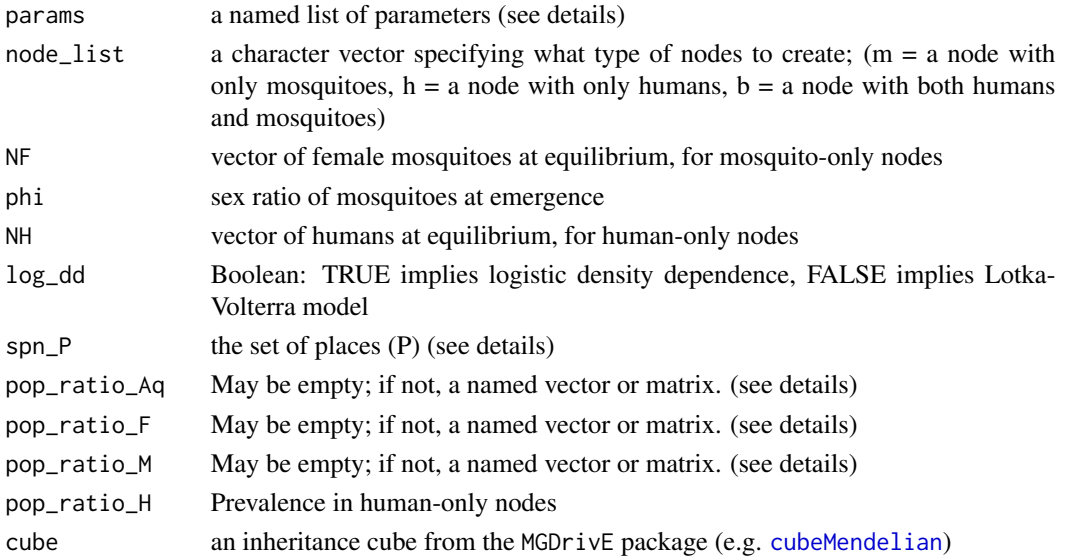

# Details

This function handles 3 types of nodes: Human only, mosquito only, and nodes with both. These nodes are set using the node\_list parameter. Mosquito-only node equilibrium calls [equilibrium\\_lifeycle](#page-12-1), which follows one of two models: classic logistic dynamics or the Lotka-Volterra competition model. This is determined by the parameter log\_dd, and it changes elements of the return list: K is returned for logistic dynamics, or gamma is returned for Lotka-Volterra dynamics. This is parameterized with the NF parameter to define the adult female numbers. This parameter only needs to be supplied if there are mosquito-only nodes.

Human-only nodes don't require any equilibrium calculations. These nodes use the NH and pop\_ratio\_H to set adult human populations and infection rates in nodes. These two parameters only need to be supplied if there are human-only nodes.

<span id="page-17-0"></span>

<span id="page-18-0"></span>For human and mosquito nodes, this function calls [make\\_Q\\_SEI](#page-20-1) to construct the infinitesimal generator matrix which is used to solve for the quasi-stationary (stochastic) or equilibrium (deterministic) distribution of mosquitoes over stages. Parameters are provided by params.

For information on the method used to solve this distribution, see section "3.1.3 Nonsingularity of the Subintensity Matrix" of:

• Bladt, Mogens, and Bo Friis Nielsen. Matrix-exponential distributions in applied probability. Vol. 81. New York: Springer, 2017.

The places (spn\_P) object is generated from one of the following: [spn\\_P\\_lifecycle\\_node](#page-37-1), [spn\\_P\\_lifecycle\\_network](#page-36-1), [spn\\_P\\_epiSIS\\_node](#page-35-1), [spn\\_P\\_epiSIS\\_network](#page-34-1), [spn\\_P\\_epiSEIR\\_node](#page-34-2), or [spn\\_P\\_epiSEIR\\_network](#page-33-1).

The initial population genotype ratios are set by supplying the pop\_ratio\_Aq, pop\_ratio\_F, and pop\_ratio\_M values. The default value is NULL, and the function will use the wild-type alleles provided in the cube object. However, one can supply several different objects to set the initial genotype ratios. All genotypes provided must exist in the cube (this is checked by the function). If a single, named vector is provided, then all patches will be initialized with the same ratios. If a matrix is provided, with the number of columns (and column names) giving the initial genotypes, and a row for each patch, each patch can be set to a different initial ratio. The three parameters do not need to match each other.

The params argument supplies all of the ecological and epidemiological parameters necessary to calculate equilibrium values. This is used to set the initial population distribution and during the simulation to maintain equilibrium. This params must include the following named parameters, noted as being the same as lifecycle parameters, or new for the epidemiological equilibrium

#### • (Lifecycle parameters)

- qE: inverse of mean duration of egg stage
- nE: shape parameter of Erlang-distributed egg stage
- qL: inverse of mean duration of larval stage
- nL: shape parameter of Erlang-distributed larval stage
- qP: inverse of mean duration of pupal stage
- nP: shape parameter of Erlang-distributed pupal stage
- muE: egg mortality
- muL: density-independent larvae mortality
- muP: pupae mortality
- muF: adult female mortality
- muM: adult male mortality
- beta: egg-laying rate, daily
- nu: mating rate of unmated females

#### • (Epidemiological parameters)

- NH: number of humans, can be a vector
- X: prevalence in humans, can be a vector
- $-$  NFX: number of female mosquitoes, only required if any prevalence  $(X)$  is zero
- b: mosquito to human transmission efficiency, can be a vector
- c: human to mosquito transmission efficiency, can be a vector
- r: rate of recovery in humans (1/duration of infectiousness)
- muH: death rate of humans (1/avg lifespan)
- f: rate of blood feeding
- Q: human blood index
- qEIP: related to scale parameter of Gamma distributed EIP (1/qEIP is mean length of EIP)
- nEIP: shape parameter of Gamma distributed EIP

The return list contains all of the parameters necessary later in the simulations.

For equilibrium without epidemiological parameters, see [equilibrium\\_lifeycle](#page-12-1). For equilibrium with latent humans (SEIR dynamics), see [equilibrium\\_SEI\\_SEIR](#page-14-1).

For examples of using this function, see: vignette("lifecycle-node",package = "MGDrivE2")

#### Value

a vector of the equilibrium number of females in each SEI stage

get\_shape *Calculate Erlang shape parameter*

# Description

Calculate Erlang shape parameter

# Usage

get\_shape(cv, q)

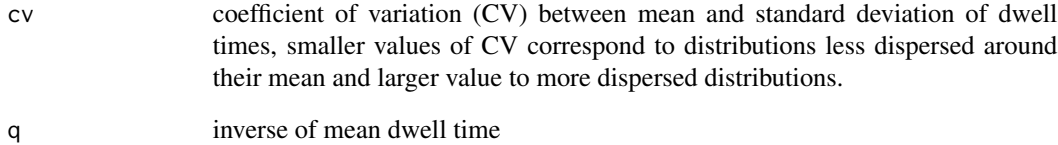

<span id="page-19-0"></span>

<span id="page-20-1"></span><span id="page-20-0"></span>

#### Description

Construct the infinitesimal generator matrix for (individual) adult female infection dynamics. Adult females follow SEI (Susceptible-Exposed-Infectious) style dynamics with a Gamma distributed EIP, with a mean duration  $1/q$  and variance  $1/nq^2$  (following shape-scale parameterization, EIP  $\sim$  Gamma(n,1/nq)). This function only constructs the rate matrix for either a single mosquito or cohort that all emerged at the same time (the rate matrix for a population with emergence is infinite in dimension).

#### Usage

make\_Q\_SEI(q, n, mu, c, a, x)

#### Arguments

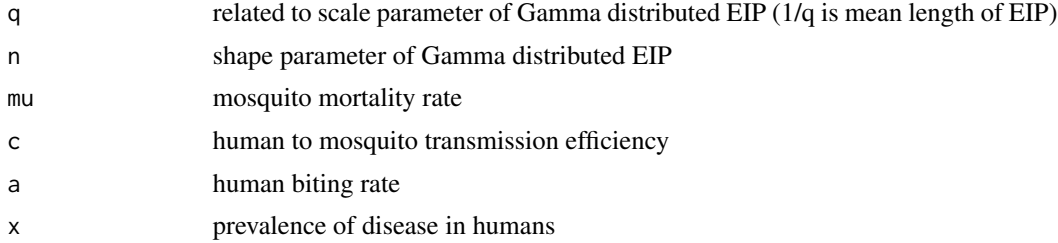

#### Value

rate matrix for a single (emergence) cohort of SEI mosquito

movement\_prob2rate *Convert Stochastic Matrix to Rate Matrix*

# Description

Given a stochastic matrix, return the rate matrix (infinitesimal generator) that would generate it when exponentiated over the interval of unit time.

#### Usage

```
movement_prob2rate(tau)
```
#### Arguments

tau a row normalized stochastic matrix

# <span id="page-21-0"></span>Details

Warning: if the matrix provided has diagonal-only rows (i.e., the location is independent), the rate matrix will return 0 in that row, as there is no movement rate that can generate that scenario.

# Value

a list with two elements: gamma negative diagonal of the rate matrix, mat matrix of row normalized off-diagonal elements

#### Examples

```
# generate random matrix for example
# This represents a 3-node landscape, with random movement between nodes
moveMat \leq matrix(data = runif(n = 9), nrow = 3, ncol = 3)
moveMat <- moveMat/rowSums(moveMat)
```
moveRate <- movement\_prob2rate(tau = moveMat)

#### mu\_ts *Mosquito Death Rates, Comoros Islands*

#### Description

This is a matrix containing estimated mosquito death rates from the Comoros Islands, between Mozambique and Madagascar. It provides hourly death rates over the course of one year.

#### Usage

data(mu\_ts)

#### Format

matrix with 3 named columns and 8760 rows:

Grande\_Comore Hourly death rates for main island

Moheli Hourly death rates for second island

Anjouan Hourly death rates for smallest island

<span id="page-22-0"></span>sim\_trajectory\_base\_CSV

*Simulate Trajectory From one SPN Model*

# Description

This is an internal function to [sim\\_trajectory\\_CSV](#page-24-1). It does the actual sampling once all of the functions have been checked and setup.

# Usage

```
sim_trajectory_base_CSV(
  x0,
  times,
  stepFun,
  folders,
  stage,
  events0 = NULL,batch = NULL,
  Sout = NULL,
  verbose = TRUE
)
```
#### Arguments

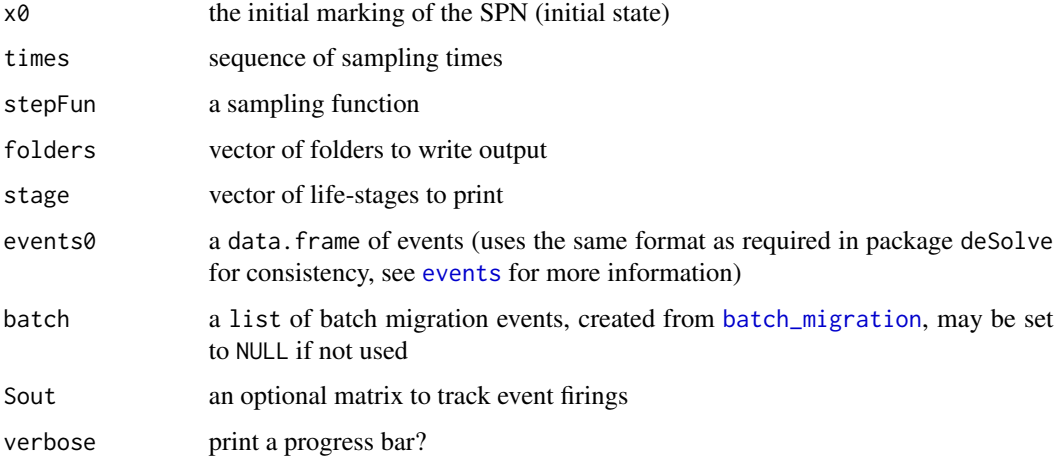

# Value

no return, prints .csv files into provided folders

# <span id="page-23-0"></span>Description

This is an internal function to [sim\\_trajectory\\_R](#page-25-1). It does the actual sampling once all of the functions have been checked and setup.

# Usage

```
sim_trajectory_base_R(
  x0,
  times,
  num_reps,
  stepFun,
  events = NULL,
  batch = NULL,
  Sout = NULL,
  verbose = TRUE
\mathcal{L}
```
# Arguments

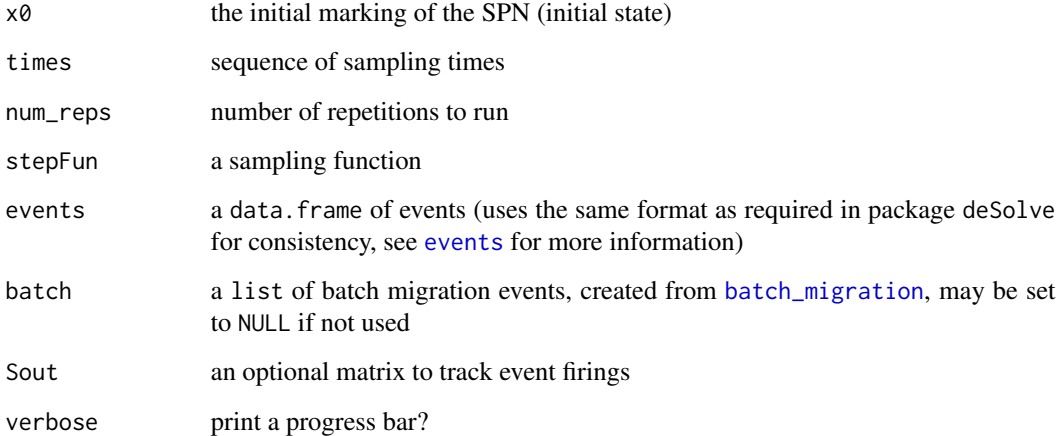

#### Value

matrix of sampled values

<span id="page-24-1"></span><span id="page-24-0"></span>sim\_trajectory\_CSV *Simulate Trajectory From a SPN Model*

# Description

This function provides a unified interface to the various simulation algorithms for SPN, returning output sampled at a lattice of time points to the user, and handling various exogenous events that may occur during the simulation (such as release of adult mosquitoes).

#### Usage

```
sim_trajectory_CSV(
 x0,
  tmax,
 dt = 1,
 dt\_stock = 0.1,
  folders = "./",stage = c("M", "F"),
  S,
 hazards,
  Sout = NULL,
  sampler = "tau",
 method = "lsoda",
 events = NULL,
 batch = NULL,
 verbose = TRUE,
  ...
)
```
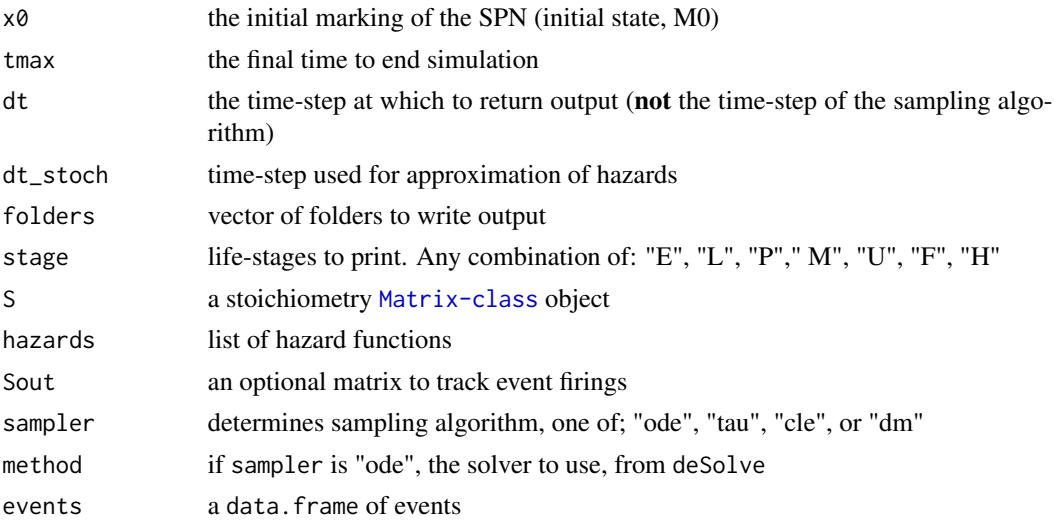

<span id="page-25-0"></span>26 sim\_trajectory\_R

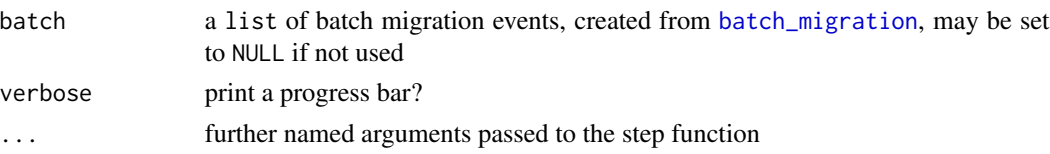

#### Details

dt\_stoch is used by the Poisson Time-Step ([step\\_PTS](#page-46-1)) and Chemical Langevin ([step\\_CLE](#page-44-1)) methods to approximate the hazards. A smaller dt\_stoch provides a better approximation, but will take longer to run.

The stoichiometry matrix (S) is generated in [spn\\_S](#page-37-2).

The list of hazards (hazards) come from [spn\\_hazards](#page-30-1).

Several samplers are provided. The default is a Poisson Time-Step ([step\\_PTS](#page-46-1)) method. Other options are Gillespie's Direct Method ([step\\_DM](#page-45-1)) and a Chemical Langevin sampler ([step\\_CLE](#page-44-1)). Additionally, for convenience, an ODE "sampler" ([step\\_ODE](#page-45-2)) is provided for compatibility with other samplers. This function uses methods from deSolve.

If using the ode sampler, several methods are provided in the deSolve package, see [ode](#page-0-0). For inhomogeneous systems, consider using the "rk4" method to avoid excessive integration times.

Additionally, events objects must follow the format required by deSolve. This was done for consistency, see [events](#page-0-0) for more information.

This function writes all output to .csv files. Each simulation is written to a folder element - the number of repetitions is the number of folders provided. What life-stages get recorded is specified by the stage parameter. All life-stages can be stored, or any subset thereof. Females are split by infection status, i.e. by "S", "E", or "I".

This function tracks state variables specified by argument stage by default; an optional argument Sout can be provided to track number of event firings each time step (for discrete stochastic simulations), or cumulative intensity (for continuous stochastic simulations), or the rate function of particular events for ODE simulation. The matrix must have number of columns equal to number of events in the system (the number of hazard functions), and a row for each tracking variable. If Sout is provided, it output an additional csv, "events.csv". The function [track\\_hinf](#page-56-1) is provided, which builds a matrix to track human infection events.

To return simulations to R for further processing, see [sim\\_trajectory\\_R](#page-25-1).

# Value

NULL - prints output to .csv files

<span id="page-25-1"></span>sim\_trajectory\_R *Simulate Trajectory From a SPN Model*

#### **Description**

This function provides a unified interface to the various simulation algorithms for SPN, returning output sampled at a lattice of time points to the user, and handling various exogenous events that may occur during the simulation (such as release of adult mosquitoes).

# <span id="page-26-0"></span>sim\_trajectory\_R 27

# Usage

```
sim_trajectory_R(
  x0,
  tmax,
 dt = 1,
  dt\_stock = 0.1,num\_reps = 1,
  S,
 hazards,
  Sout = NULL,
  sampler = "tau",
 method = "lsoda",
 events = NULL,
 batch = NULL,
  verbose = TRUE,
  ...
\mathcal{L}
```
# Arguments

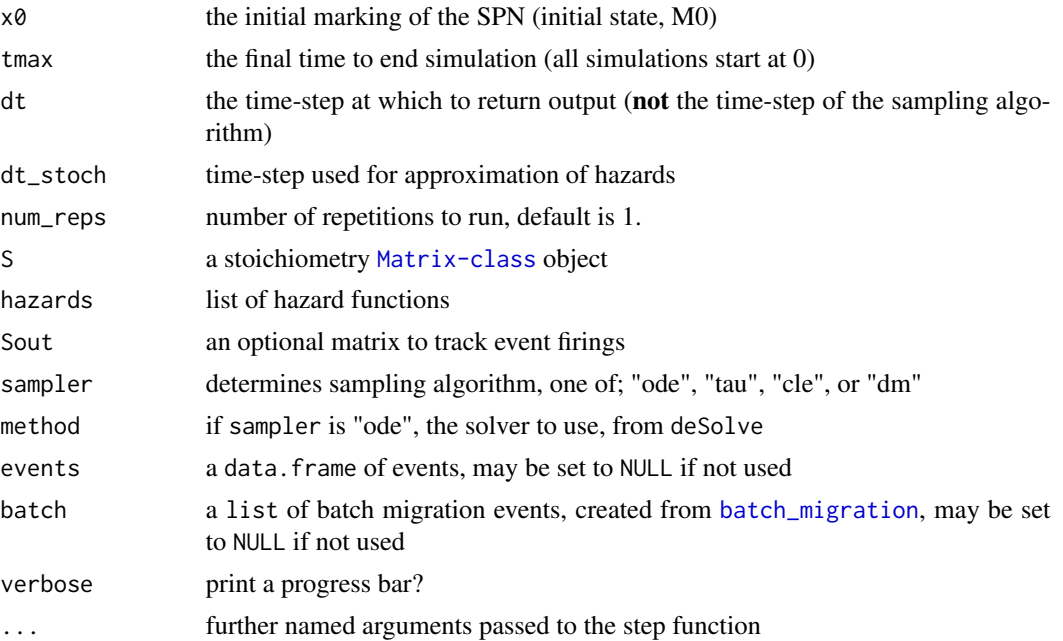

# Details

dt\_stoch is used by the Poisson Time-Step ([step\\_PTS](#page-46-1)) and Chemical Langevin ([step\\_CLE](#page-44-1)) methods to approximate the hazards. A smaller dt\_stoch provides a better approximation, but will take longer to run.

The stoichiometry matrix (S) is generated in [spn\\_S](#page-37-2).

The list of hazards (hazards) come from [spn\\_hazards](#page-30-1).

Several samplers are provided. The default is a Poisson Time-Step ([step\\_PTS](#page-46-1)) method. Other options are Gillespie's Direct Method ([step\\_DM](#page-45-1)) and a Chemical Langevin sampler ([step\\_CLE](#page-44-1)). Additionally, for convenience, an ODE "sampler" ([step\\_ODE](#page-45-2)) is provided for compatibility with other samplers. This function uses methods from deSolve.

If using the ode sampler, several methods are provided in the deSolve package, see [ode](#page-0-0). For inhomogeneous systems, consider using the "rk4" method to avoid excessive integration times.

Additionally, events objects must follow the format required by deSolve. This was done for consistency, see [events](#page-0-0) for more information.

This function tracks state variables by default; an optional argument Sout can be provided to track number of event firings each time step (for discrete stochastic simulations), or cumulative intensity (for continuous stochastic simulations), or the rate function of particular events for ODE simulation. The matrix must have number of columns equal to number of events in the system (the number of hazard functions), and a row for each tracking variable. The function [track\\_hinf](#page-56-1) is provided, which builds a matrix to track human infection events.

To save output as .csv files, see [sim\\_trajectory\\_CSV](#page-24-1).

# Value

a list with 2 elements: "state" is the array of returned state values, and "events" will return events tracked with Sout if provided, otherwise is NULL

solve\_muAqua *Solve for Constant Aquatic Mortality*

#### Description

In MGDrivE, the model was typically solved at equilibrium assuming the density-independent mortality was constant over aquatic stages (eggs, larvae, pupae), given a daily growth rate,  $r<sub>M</sub>$ . Given that growth rate, it solved for that mortality  $\mu_{Aquad}$  by relating it with  $R_M$ , the per-generation growth rate of the population, calculable from  $r_M$  and the mean duration of life stages. This function uses [uniroot](#page-0-0) to solve for  $mu_{Aqua}$ .

#### Usage

solve\_muAqua(params, rm)

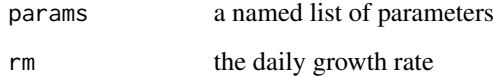

<span id="page-27-0"></span>

# <span id="page-28-0"></span>Details

This function needs the following parameters in params:

- muF: adult female mortality
- beta: rate of egg laying
- phi: sex ratio at emergence
- qE: inverse of mean duration of egg stage
- nE: shape parameter of Erlang-distributed egg stage
- qL: inverse of mean duration of larval stage
- nL: shape parameter of Erlang-distributed larval stage
- qP: inverse of mean duration of pupal stage
- nP: shape parameter of Erlang-distributed pupal stage

# Value

location of the root, as provided from uniroot

# Examples

```
theta \le list(qE = 1/4, nE = 2, qL = 1/5, nL = 3, qP = 1/6, nP = 2, muF = 1/12,
            beta = 32, phi = 0.5;
muAqatic <- solve_muAqua(params = theta, rm = 1.096)
```
<span id="page-28-1"></span>split\_aggregate\_CSV *Split CSV output by Patch and Aggregate by Mate or Dwell-Stage*

# Description

This function reads in the output files from [sim\\_trajectory\\_CSV](#page-24-1) and splits them into smaller files. The files are output by patch, with the appropriate patch numbers for mosquitoes or humans, and specific stages are aggregated by a given metric.

# Usage

```
split_aggregate_CSV(
 read_dir,
 write\_dir = read\_dir,stage = c("E", "L", "P", "M", "U", "FS", "FE", "FI", "H"),
  spn_P,
  tmax,
  dt,
  erlang = FALSE,
  sum_fem = FALSE,
 rem_file = FALSE,
  verbose = TRUE
)
```
# Arguments

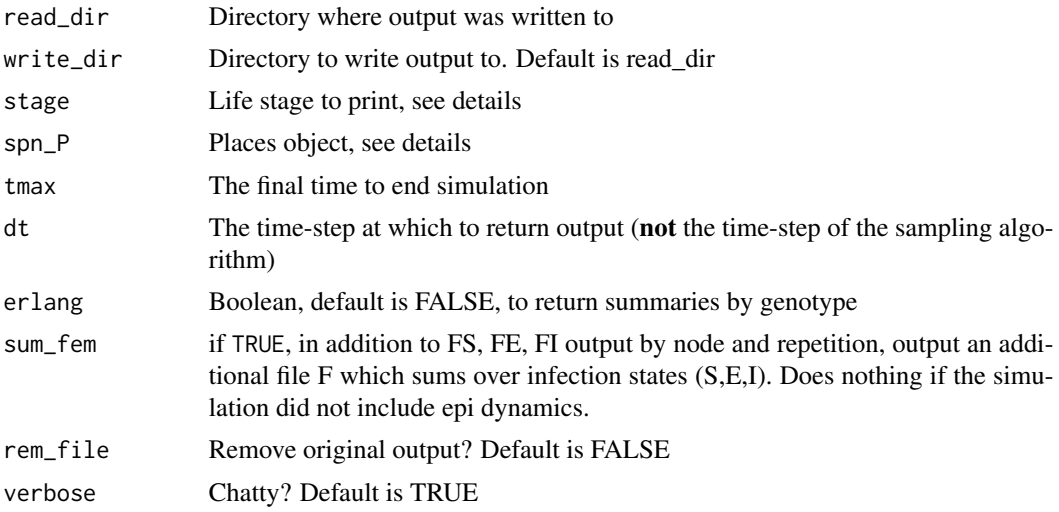

# Details

Given the read\_dir, this function assumes the follow file structure:

• read\_dir

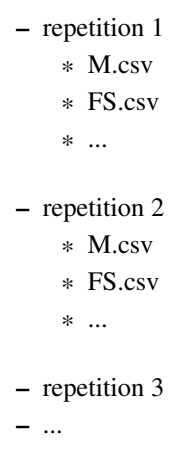

This function expects the write\_dir to be empty, and it sets up the same file structure as the read\_dir. For a 2-node simulation, the output will be organized similar to:

# • write\_dir

– repetition 1

- \* M\_0001.csv
- \* M\_0002.csv
- \* FS\_0001.csv

```
* FS_0001.csv
    * ...
– repetition 2
    * M_0001.csv
    * M_0002.csv
    * FS_0001.csv
    * FS_0001.csv
    * ...
– repetition 3
– ...
```
stage defines which life-stages the function will analyze. These stages must be any combination of: "E", "L", "P", "M", "U", "FS", "FE", "FI", "H". These must come from the set of stages provided to [sim\\_trajectory\\_CSV](#page-24-1) via the stage argument. It can be less than what was printed by the simulation, but any extra stages provided, but not printed, will throw a warning and then be ignored.

erlang defines how aquatic (eggs, larvae, and pupae) stages and adult females (only mated females) are aggregated. By default, erlang is FALSE, and all of these stages are summarized by genotype only, combining any Erlang-distributed dwell stages (for eggs, larvae, and pupae) or latent infection (for adult females) stages. If erlang is TRUE, summaries are returned by dwell stage or infection status, combining any genotype information.

Female summaries always combine over mate-genotype, so only female genotypes are returned.

The places (spn\_P) object is generated from one of the following: [spn\\_P\\_lifecycle\\_node](#page-37-1), [spn\\_P\\_lifecycle\\_network](#page-36-1), [spn\\_P\\_epiSIS\\_node](#page-35-1), [spn\\_P\\_epiSIS\\_network](#page-34-1), [spn\\_P\\_epiSEIR\\_node](#page-34-2), or [spn\\_P\\_epiSEIR\\_network](#page-33-1).

tmax, dt define the last sampling time, and each sampling time in-between.

For more details about using this function to process CSV output see: vignette("data-analysis", package  $=$  "MGDrivE2")

# Value

Writes output to files in write\_dir

<span id="page-30-1"></span>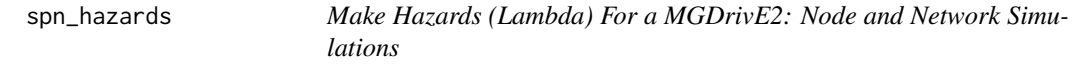

#### **Description**

Using the structural (topological) SPN model as well as parameters in the cube and params objects, generate a list (of length |v|) of hazards, each implemented as a function closure.

#### Usage

```
spn_hazards(
  spn_P,
  spn_T,
  cube,
 params,
  type = "life",log_d d = TRUE,
  exact = TRUE,tol = 1e-12,verbose = TRUE
)
```
# Arguments

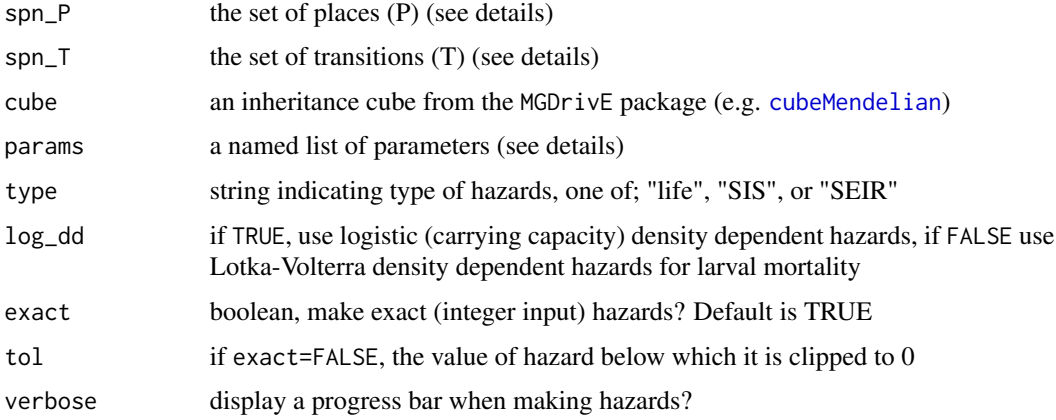

#### Details

If these hazards will be used in a continuous approximation algorithm, such as an ODE method ([step\\_ODE](#page-45-2)) or Gillespie's Direct Method ([step\\_DM](#page-45-1)), it is recommended to use exact=FALSE. If the hazards will be used in an integer state space method, such as tau-leaping ([step\\_PTS](#page-46-1)) or Chemical Langevin ([step\\_CLE](#page-44-1)) methods, it is recommended to use exact=TRUE.

The places (spn\_P) object is generated from one of the following: [spn\\_P\\_lifecycle\\_node](#page-37-1), [spn\\_P\\_lifecycle\\_network](#page-36-1), [spn\\_P\\_epiSIS\\_node](#page-35-1), [spn\\_P\\_epiSIS\\_network](#page-34-1), [spn\\_P\\_epiSEIR\\_node](#page-34-2), or [spn\\_P\\_epiSEIR\\_network](#page-33-1).

The set of transitions (spn\_T) is generated from one of the following: [spn\\_T\\_lifecycle\\_node](#page-43-1), [spn\\_T\\_lifecycle\\_network](#page-42-1), [spn\\_T\\_epiSIS\\_node](#page-41-1), [spn\\_T\\_epiSIS\\_network](#page-40-1), [spn\\_T\\_epiSEIR\\_node](#page-39-1), [spn\\_T\\_epiSEIR\\_network](#page-38-1).

The params objected is generated from either [equilibrium\\_lifeycle](#page-12-1) or [equilibrium\\_SEI\\_SIS](#page-16-1); it is the "params" object in the return list. The equilibrium function used must match the type parameter.

The type parameter indicates what type of simulation is being run. It is one of: "life", "SIS", or "SEIR". This must match the params object supplied.

Use of this function is demonstrated in many vignettes, browseVignettes(package = "MGDrivE2")

<span id="page-31-0"></span>

#### <span id="page-32-0"></span>spn\_Post 33

### Value

list of length 2: hazards is a list of named closures for every state transition in the model, flag is a boolean indicating exact or approximate

<span id="page-32-2"></span>spn\_Post *Make Post Matrix For a Petri Net*

#### Description

Generate the Post (|v| by |u|) matrix for the SPN. This gives the edges from T to P (output arcs) in the bipartite network.

#### Usage

spn\_Post(spn\_P, spn\_T)

# Arguments

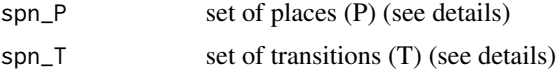

#### Details

The places (spn\_P) object is generated from one of the following: [spn\\_P\\_lifecycle\\_node](#page-37-1), [spn\\_P\\_lifecycle\\_network](#page-36-1), [spn\\_P\\_epiSIS\\_node](#page-35-1), [spn\\_P\\_epiSIS\\_network](#page-34-1), [spn\\_P\\_epiSEIR\\_node](#page-34-2), or [spn\\_P\\_epiSEIR\\_network](#page-33-1).

The set of transitions (spn\_T) is generated from one of the following: [spn\\_T\\_lifecycle\\_node](#page-43-1), [spn\\_T\\_lifecycle\\_network](#page-42-1), [spn\\_T\\_epiSIS\\_node](#page-41-1), [spn\\_T\\_epiSIS\\_network](#page-40-1), [spn\\_T\\_epiSEIR\\_node](#page-39-1), [spn\\_T\\_epiSEIR\\_network](#page-38-1).

# Value

a matrix of type [dgCMatrix-class](#page-0-0)

<span id="page-32-1"></span>spn\_Pre *Make Pre Matrix For a Petri Net*

# Description

Generate the Pre ( $|v|$  by  $|u|$ ) matrix for the SPN. This gives the edges from P to T (input arcs) in the bipartite network.

#### Usage

spn\_Pre(spn\_P, spn\_T)

#### <span id="page-33-0"></span>Arguments

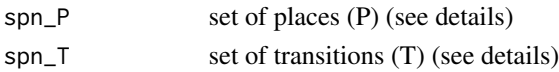

# Details

The places (spn\_P) object is generated from one of the following: [spn\\_P\\_lifecycle\\_node](#page-37-1), [spn\\_P\\_lifecycle\\_network](#page-36-1), [spn\\_P\\_epiSIS\\_node](#page-35-1), [spn\\_P\\_epiSIS\\_network](#page-34-1), [spn\\_P\\_epiSEIR\\_node](#page-34-2), or [spn\\_P\\_epiSEIR\\_network](#page-33-1).

The set of transitions (spn\_T) is generated from one of the following: [spn\\_T\\_lifecycle\\_node](#page-43-1), [spn\\_T\\_lifecycle\\_network](#page-42-1), [spn\\_T\\_epiSIS\\_node](#page-41-1), [spn\\_T\\_epiSIS\\_network](#page-40-1), [spn\\_T\\_epiSEIR\\_node](#page-39-1), [spn\\_T\\_epiSEIR\\_network](#page-38-1).

# Value

a matrix of type [dgCMatrix-class](#page-0-0)

<span id="page-33-1"></span>spn\_P\_epiSEIR\_network *Make Places (P) For a Network (SEI Mosquitoes - SEIR Humans)*

#### Description

This function makes the set of places (P) for a SPN model of a metapopulation network for simulation of coupled SEI-SEIR dynamics. It is the network version of [spn\\_P\\_epiSEIR\\_node](#page-34-2).

#### Usage

spn\_P\_epiSEIR\_network(node\_list, params, cube)

#### Arguments

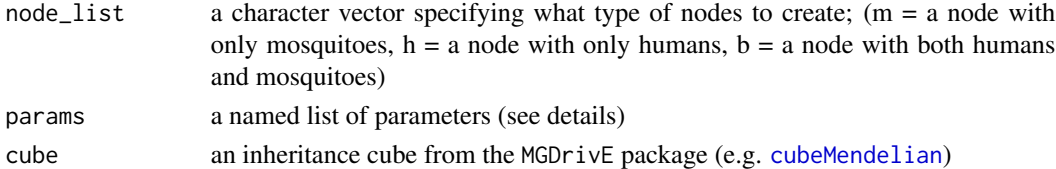

#### Details

The params argument supplies all of the ecological parameters necessary to calculate equilibrium values. This function requires the nE, nL, nP, and nEIP parameters to be specified. For more details, see [equilibrium\\_SEI\\_SEIR](#page-14-1)

For examples of using this function, see: vignette("seir-dynamics",package = "MGDrivE2")

# Value

a list with two elements: ix contains labeled indices of the places by life stage and node, u is the character vector of places (P)

<span id="page-34-2"></span><span id="page-34-0"></span>spn\_P\_epiSEIR\_node *Make Places (P) For a Node (SEI Mosquitoes - SEIR Humans)*

#### Description

This function makes the set of places (P) for a SPN. It is used alone if our model is a single-node metapopulation for mosquito SEI and human SEIR dynamics; otherwise it is used as part of other functions to make SPN models with larger state spaces (metapopulation models, [spn\\_P\\_epiSEIR\\_network](#page-33-1)).

#### Usage

spn\_P\_epiSEIR\_node(params, cube)

#### Arguments

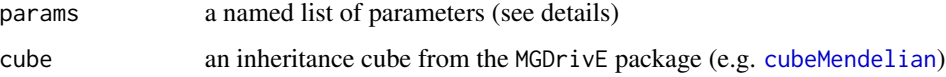

# Details

The params argument supplies all of the ecological parameters necessary to calculate equilibrium values. This function requires the nE, nL, nP, and nEIP parameters to be specified. For more details, see [equilibrium\\_SEI\\_SEIR](#page-14-1)

For examples of using this function, see: vignette("seir-dynamics",package = "MGDrivE2")

#### Value

a list with two elements: ix contains labeled indices of the places by life stage, u is the character vector of places (P)

<span id="page-34-1"></span>spn\_P\_epiSIS\_network *Make Places (P) For a Network (SEI Mosquitoes - SIS Humans)*

#### Description

This function makes the set of places (P) for a SPN model of a metapopulation network for simulation of coupled SEI-SIS dynamics. It is the network version of [spn\\_P\\_epiSIS\\_node](#page-35-1).

#### Usage

spn\_P\_epiSIS\_network(node\_list, params, cube)

#### <span id="page-35-0"></span>Arguments

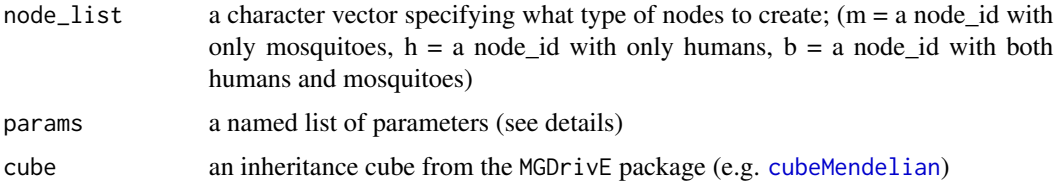

# Details

The params argument supplies all of the ecological parameters necessary to calculate equilibrium values. This function requires the nE, nL, nP, and nEIP parameters to be specified. For more details, see [equilibrium\\_SEI\\_SIS](#page-16-1)

For examples of using this function, see: vignette("epi-network", package = "MGDrivE2")

### Value

a list with two elements: ix contains labeled indices of the places by life stage and node\_id, u is the character vector of places (P)

<span id="page-35-1"></span>spn\_P\_epiSIS\_node *Make Places (P) For a Node (SEI Mosquitoes - SIS Humans)*

# Description

This function makes the set of places (P) for a SPN. It is used alone if our model is a singlenode metapopulation for mosquito SEI and human SIS dynamics; otherwise it is used as part of other functions to make SPN models with larger state spaces (metapopulation models, see [spn\\_P\\_epiSIS\\_network](#page-34-1)).

#### Usage

spn\_P\_epiSIS\_node(params, cube)

#### Arguments

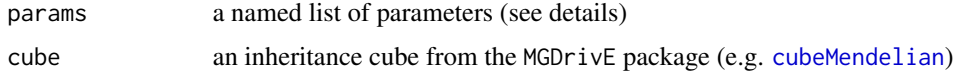

#### Details

The params argument supplies all of the ecological parameters necessary to calculate equilibrium values. This function requires the nE, nL, nP, and nEIP parameters to be specified. For more details, see [equilibrium\\_SEI\\_SIS](#page-16-1)

For examples of using this function, see: vignette("epi-node",package = "MGDrivE2")

# <span id="page-36-0"></span>Value

a list with two elements: ix contains labeled indices of the places by life stage, u is the character vector of places (P)

<span id="page-36-1"></span>spn\_P\_lifecycle\_network

*Make Places (P) For a Network (Mosquitoes only)*

#### Description

This function makes the set of places (P) for a SPN model of a metapopulation network. It is the network version of [spn\\_P\\_lifecycle\\_node](#page-37-1).

# Usage

spn\_P\_lifecycle\_network(num\_nodes, params, cube)

#### Arguments

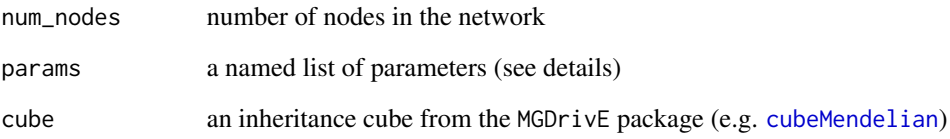

# Details

The params argument supplies all of the ecological parameters necessary to calculate equilibrium values. This function requires the nE, nL, and nP parameters to be specified. For more details, see [equilibrium\\_lifeycle](#page-12-1)

For examples of using this function, see: vignette("lifecycle-network", package = "MGDrivE2")

# Value

a list with two elements: ix contains labeled indices of the places by life stage and node\_id, u is the character vector of places (P)

<span id="page-37-1"></span><span id="page-37-0"></span>spn\_P\_lifecycle\_node *Make Places (P) For a Node (Mosquitoes only)*

## Description

This function makes the set of places (P) for a SPN. It is used alone if our model is a single-node metapopulation for mosquito dynamics only; otherwise it is used as part of other functions to make SPN models with larger state spaces (metapopulation models, see [spn\\_P\\_lifecycle\\_network](#page-36-1)).

#### Usage

spn\_P\_lifecycle\_node(params, cube)

#### Arguments

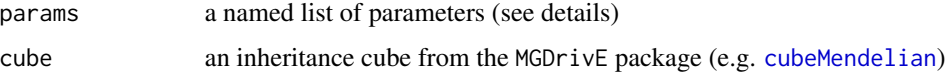

# Details

The params argument supplies all of the ecological parameters necessary to calculate equilibrium values. This function requires the nE, nL, and nP parameters to be specified. For more details, see [equilibrium\\_lifeycle](#page-12-1)

For examples of using this function, see: vignette("lifecycle-node",package = "MGDrivE2")

#### Value

a list with two elements: ix contains labeled indices of the places by life stage, u is the character vector of places (P)

<span id="page-37-2"></span>

spn\_S *Make stoichiometry Matrix For a Petri Net*

#### Description

Generate the stoichiometry (lul by |v|) matrix for the SPN. Each column gives the net effect of that transition firing upon the state space of the model. Internally, this creates a Pre ([spn\\_Pre](#page-32-1)) and Post ([spn\\_Post](#page-32-2)) matrix, and then calculates the final stoichiometry.

#### Usage

spn\_S(spn\_P, spn\_T)

#### <span id="page-38-0"></span>**Arguments**

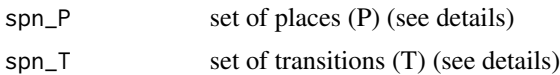

# Details

The places (spn\_P) object is generated from one of the following: [spn\\_P\\_lifecycle\\_node](#page-37-1), [spn\\_P\\_lifecycle\\_network](#page-36-1), [spn\\_P\\_epiSIS\\_node](#page-35-1), [spn\\_P\\_epiSIS\\_network](#page-34-1), [spn\\_P\\_epiSEIR\\_node](#page-34-2), or [spn\\_P\\_epiSEIR\\_network](#page-33-1).

The set of transitions (spn\_T) is generated from one of the following: [spn\\_T\\_lifecycle\\_node](#page-43-1), [spn\\_T\\_lifecycle\\_network](#page-42-1), [spn\\_T\\_epiSIS\\_node](#page-41-1), [spn\\_T\\_epiSIS\\_network](#page-40-1), [spn\\_T\\_epiSEIR\\_node](#page-39-1), [spn\\_T\\_epiSEIR\\_network](#page-38-1).

<span id="page-38-1"></span>spn\_T\_epiSEIR\_network *Make Transitions (T) For a Network (SEI Mosquitoes - SEIR Humans)*

#### Description

This function makes the set of transitions (T) for a SPN model of a metapopulation network for simulation of coupled SEI-SEIR dynamics. It is the network version of [spn\\_T\\_epiSEIR\\_node](#page-39-1).

#### Usage

```
spn_T_epiSEIR_network(node_list, spn_P, params, cube, h_move, m_move)
```
#### Arguments

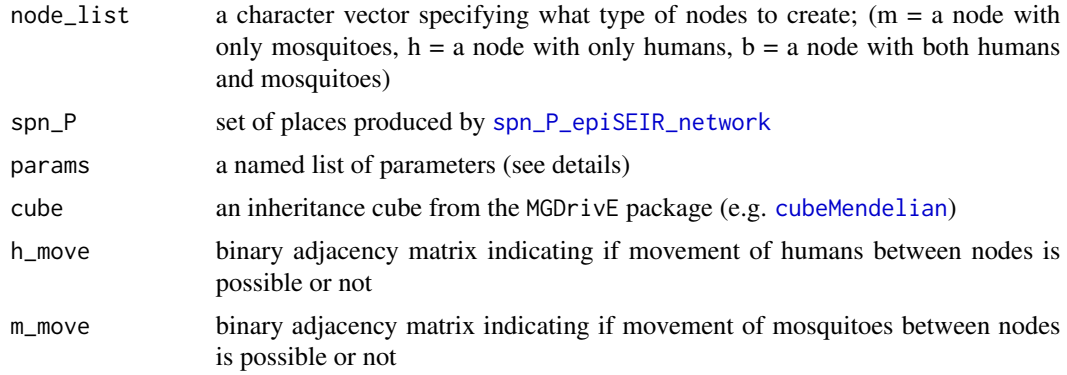

#### Details

This function takes the places produced from [spn\\_P\\_epiSEIR\\_network](#page-33-1) and builds all possible transitions between subsets of those places.

The params argument supplies all of the ecological parameters necessary to calculate equilibrium values. This function requires the nE, nL, nP, and nEIP parameters to be specified. For more details, see [equilibrium\\_SEI\\_SEIR](#page-14-1)

While this function produces all structural information related to transitions, hazards are produced by a separate function, [spn\\_hazards](#page-30-1).

For larger networks, this function may take some time to return, please be patient; the Petri Net modeling formalism trades additional computation time at model initialization for faster sampling of trajectories within a simulation.

Please note, the movement matrices (h\_move and m\_move) are NOT stochastic matrices, just binary matrices that say if i,j can exchange population. Diagonal elements must be FALSE, and both matrices are checked for validity; the function will stop with errors if the adjacency matrix specifies illegal movement rules (e.g.; mosquito movement from a "h" node to a "b" node)

For examples of using this function, see: vignette("seir-dynamics", package = "MGDrivE2")

#### Value

a list with two elements: T contains transitions packets as lists, v is the character vector of transitions (T)

<span id="page-39-1"></span>spn\_T\_epiSEIR\_node *Make Transitions (T) For a Node (SEI Mosquitoes - SEIR Humans)*

#### **Description**

This function makes the set of transitions (T) for a SPN. It is used alone if our model is a single-node metapopulation of mosquito and human dynamics; otherwise it is used as part of other functions to make SPN models with larger state spaces (metapopulation models, see [spn\\_T\\_epiSEIR\\_network](#page-38-1)).

#### Usage

spn\_T\_epiSEIR\_node(spn\_P, params, cube)

#### Arguments

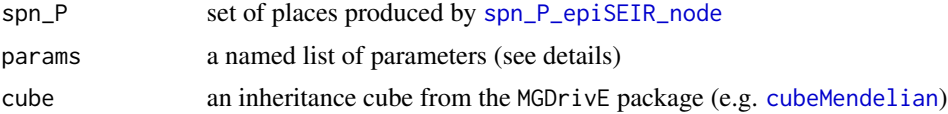

#### Details

This function takes the places produced from [spn\\_P\\_epiSEIR\\_node](#page-34-2) and builds all possible transitions between subsets of those places.

The params argument supplies all of the ecological parameters necessary to calculate equilibrium values. This function requires the nE, nL, nP, and nEIP parameters to be specified. For more details, see [equilibrium\\_SEI\\_SEIR](#page-14-1)

While this function produces all structural information related to transitions, hazards are produced by a separate function, [spn\\_hazards](#page-30-1).

For examples of using this function, see: vignette("seir-dynamics",package = "MGDrivE2")

<span id="page-39-0"></span>

# <span id="page-40-0"></span>Value

a list with two elements: T contains transitions packets as lists, v is the character vector of transitions (T)

<span id="page-40-1"></span>spn\_T\_epiSIS\_network *Make Transitions (T) For a Network (SEI Mosquitoes - SIS Humans)*

#### Description

This function makes the set of transitions (T) for a SPN model of a metapopulation network for simulation of coupled SEI-SIS dynamics. It is the network version of [spn\\_T\\_epiSIS\\_node](#page-41-1).

#### Usage

```
spn_T_epiSIS_network(node_list, spn_P, params, cube, h_move, m_move)
```
#### Arguments

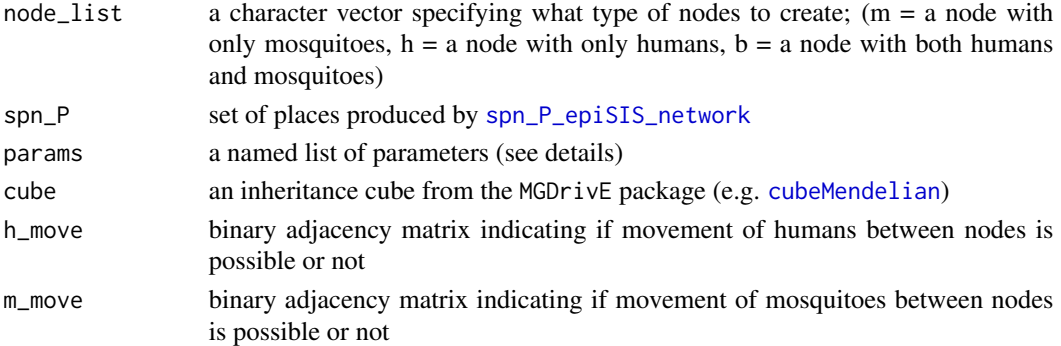

#### Details

This function takes the places produced from [spn\\_P\\_epiSIS\\_network](#page-34-1) and builds all possible transitions between subsets of those places.

The params argument supplies all of the ecological parameters necessary to calculate equilibrium values. This function requires the nE, nL, nP, and nEIP parameters to be specified. For more details, see [equilibrium\\_SEI\\_SIS](#page-16-1)

While this function produces all structural information related to transitions, hazards are produced by a separate function, [spn\\_hazards](#page-30-1).

For larger networks, this function may take some time to return, please be patient; the Petri Net modeling formalism trades additional computation time at model initialization for faster sampling of trajectories within a simulation.

Please note, the movement matrices (h\_move and m\_move) are NOT stochastic matrices, just binary matrices that say if i,j can exchange population. Diagonal elements must be FALSE, and both matrices are checked for validity; the function will stop with errors if the adjacency matrix specifies illegal movement rules (e.g.; mosquito movement from a "h" node to a "b" node)

For examples of using this function, see: vignette("epi-network", package = "MGDrivE2")

<span id="page-41-0"></span>a list with two elements: T contains transitions packets as lists, v is the character vector of transitions (T)

<span id="page-41-1"></span>spn\_T\_epiSIS\_node *Make Transitions (T) For a Node (SEI Mosquitoes - SIS Humans)*

# **Description**

This function makes the set of transitions (T) for a SPN. It is used alone if our model is a single-node metapopulation of mosquito and human dynamics; otherwise it is used as part of other functions to make SPN models with larger state spaces (metapopulation models, see [spn\\_T\\_epiSIS\\_network](#page-40-1)).

#### Usage

spn\_T\_epiSIS\_node(spn\_P, params, cube)

## Arguments

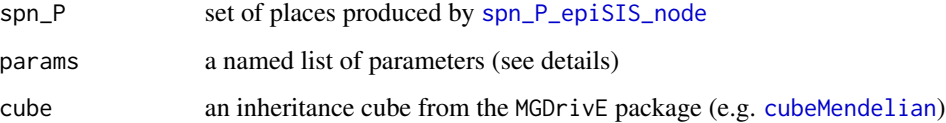

# Details

This function takes the places produced from [spn\\_P\\_epiSIS\\_node](#page-35-1) and builds all possible transitions between subsets of those places.

The params argument supplies all of the ecological parameters necessary to calculate equilibrium values. This function requires the nE, nL, nP, and nEIP parameters to be specified. For more details, see [equilibrium\\_SEI\\_SIS](#page-16-1)

While this function produces all structural information related to transitions, hazards are produced by a separate function, [spn\\_hazards](#page-30-1).

For examples of using this function, see: vignette("epi-node",package = "MGDrivE2")

#### Value

a list with two elements: T contains transitions packets as lists, v is the character vector of transitions (T)

<span id="page-42-1"></span><span id="page-42-0"></span>spn\_T\_lifecycle\_network

```
Make Transitions (T) For a Network (Mosquitoes only)
```
#### **Description**

This function makes the set of transitions (T) for a SPN model of a metapopulation network. It is the network version of [spn\\_T\\_lifecycle\\_node](#page-43-1).

### Usage

```
spn_T_lifecycle_network(spn_P, params, cube, n = NULL, m_move = NULL)
```
#### **Arguments**

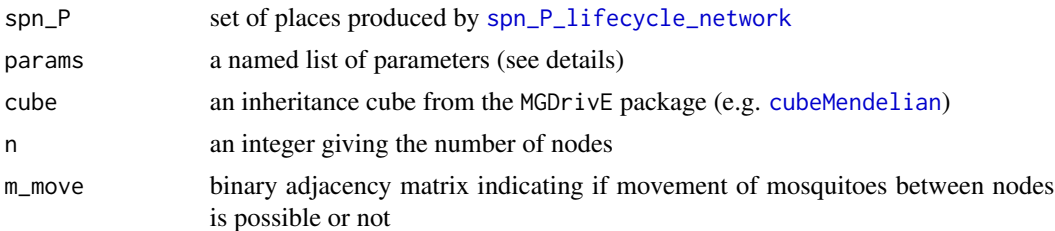

# Details

This function takes the places produced from [spn\\_P\\_lifecycle\\_network](#page-36-1) and builds all possible transitions between subsets of those places.

The params argument supplies all of the ecological parameters necessary to calculate equilibrium values. This function requires the nE, nL, and nP parameters to be specified. For more details, see [equilibrium\\_lifeycle](#page-12-1)

While this function produces all structural information related to transitions, hazards are produced by a separate function, [spn\\_hazards](#page-30-1).

For larger networks, this function may take some time to return, please be patient; the Petri Net modeling formalism trades additional computation time at model initialization for faster sampling of trajectories within a simulation.

Please note, the movement matrix (m\_move) is NOT a stochastic matrices, just a binary matrix that say if i,j can exchange population. Diagonal elements must be FALSE.

At least one of the arguments n and m\_move must be provided. If both are provided n is ignored.

For examples of using this function, see: vignette("lifecycle-network", package = "MGDrivE2")

#### Value

a list with two elements: T contains transitions packets as lists, v is the character vector of transitions (T)

<span id="page-43-1"></span><span id="page-43-0"></span>spn\_T\_lifecycle\_node *Make Transitions (T) For a Node (Mosquitoes only)*

# Description

This function makes the set of transitions (T) for a SPN. It is used alone if our model is a single-node metapopulation for mosquito dynamics only; otherwise it is used as part of other functions to make SPN models with larger state spaces (metapopulation models, see [spn\\_T\\_lifecycle\\_network](#page-42-1)).

#### Usage

spn\_T\_lifecycle\_node(spn\_P, params, cube)

#### Arguments

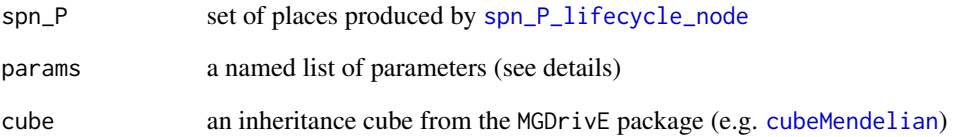

#### Details

This function takes the places produced from [spn\\_P\\_lifecycle\\_node](#page-37-1) and builds all possible transitions between subsets of those places.

The params argument supplies all of the ecological parameters necessary to calculate equilibrium values. This function requires the nE, nL, and nP parameters to be specified. For more details, see [equilibrium\\_lifeycle](#page-12-1)

While this function produces all structural information related to transitions, hazards are produced by a separate function, [spn\\_hazards](#page-30-1).

For examples of using this function, see: vignette("lifecycle-node", package = "MGDrivE2")

#### Value

a list with two elements: T contains transitions packets as lists, v is the character vector of transitions (T)

<span id="page-44-1"></span><span id="page-44-0"></span>

# Description

Make a function closure to implement a chemical Langevin (continuous-state) approximation for a SPN.

#### Usage

step\_CLE(S, Sout, haz,  $dt = 0.01$ , maxhaz = 1e+06)

# Arguments

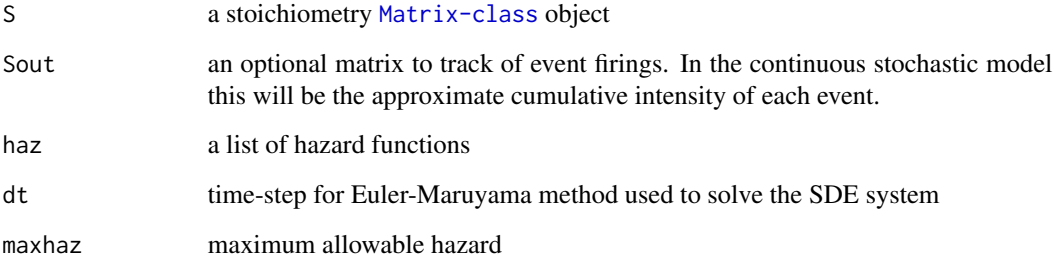

# Details

The chemical Langevin approximation is a numerical simulation of a Fokker-Planck approximation to the Master equations (Kolmogorov Forwards Equations) governing the stochastic model; the CLE approximation is a second-order approximation that will get the correct mean and variance but higher order moments will be incorrect.

The design of step\_CLE is from: Wilkinson, D. J. (2011). Stochastic modeling for systems biology. CRC press

Elements of the N list come from two places: The stoichiometry matrix (S) is generated in [spn\\_S](#page-37-2) and the hazards (h) come from [spn\\_hazards](#page-30-1).

For other samplers, see: [step\\_PTS](#page-46-1), [step\\_DM](#page-45-1), [step\\_ODE](#page-45-2)

# Value

function closure for use in [sim\\_trajectory\\_R](#page-25-1) or [sim\\_trajectory\\_CSV](#page-24-1)

<span id="page-45-1"></span><span id="page-45-0"></span>

#### Description

Make a function closure to implement Gillespie's Direct Method sampler for a SPN.

#### Usage

step\_DM(S, Sout, haz, maxhaz = 1e+06)

#### Arguments

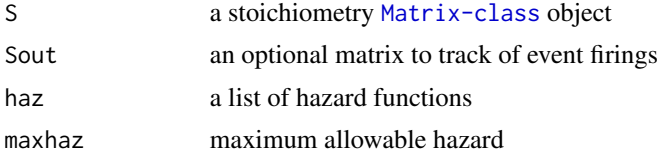

# Details

The direct method is an exact sampling algorithm; it simulates each event individually. Because of this it may be extremely slow for non-trivial population sizes, and thus should be used to debug and test rather than for serious Monte Carlo simulation.

The design of step\_DM is from: Wilkinson, D. J. (2011). Stochastic modeling for systems biology. CRC press

Elements of the N list come from two places: The stoichiometry matrix (S) is generated in [spn\\_S](#page-37-2) and the hazards (h) come from [spn\\_hazards](#page-30-1).

For other samplers, see: [step\\_CLE](#page-44-1), [step\\_PTS](#page-46-1), [step\\_ODE](#page-45-2)

# Value

function closure for use in [sim\\_trajectory\\_R](#page-25-1) or [sim\\_trajectory\\_CSV](#page-24-1)

<span id="page-45-2"></span>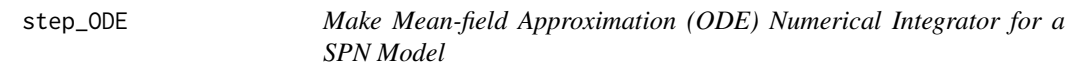

# Description

Make a function closure to implement a first order mean-field ODE approximation for a SPN.

#### Usage

step\_ODE(S, Sout, haz, method = "lsoda")

#### <span id="page-46-0"></span>step\_PTS 47

# Arguments

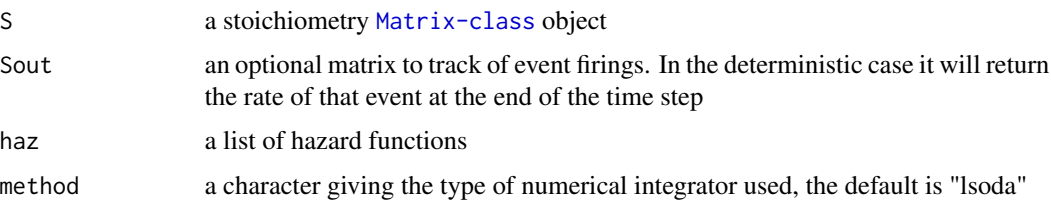

# Details

This method is equivalent to considering the ODEs describing the time evolution of the mean trajectory (first moment) and setting all higher order moments which appear on the right hand side to zero.

The solvers used within can be found in the deSolve package, see [ode](#page-0-0). For inhomogeneous systems, consider using the "rk4" method to avoid excessive integration times.

The stoichiometry matrix (S) is generated in [spn\\_S](#page-37-2).

The list of hazards (haz) come from [spn\\_hazards](#page-30-1).

For other samplers, see: [step\\_CLE](#page-44-1), [step\\_PTS](#page-46-1), [step\\_DM](#page-45-1)

# Value

function closure for use in [sim\\_trajectory\\_R](#page-25-1) or [sim\\_trajectory\\_CSV](#page-24-1)

<span id="page-46-1"></span>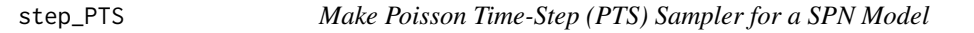

# Description

Make a function closure to implement a Poisson time-step (tau-leaping with fixed tau) sampler for a SPN.

#### Usage

```
step_PTS(S, Sout, haz, dt = 0.01, maxhaz = 1e+06)
```
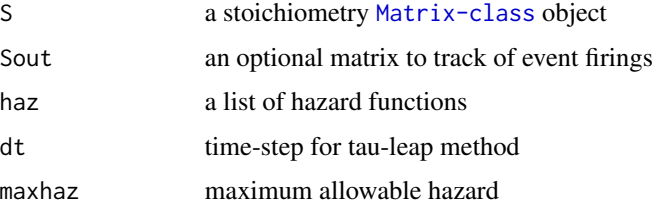

# Details

This sampling algorithm is based on representing a SPN as a set of competing Poisson processes; it thus uses an integer valued state space but approximates the number of events over dt.

The design of step\_PTS is from: Wilkinson, D. J. (2011). Stochastic modeling for systems biology. CRC press

Elements of the N list come from two places: The stoichiometry matrix (S) is generated in [spn\\_S](#page-37-2) and the hazards (h) come from [spn\\_hazards](#page-30-1).

For other samplers, see: [step\\_CLE](#page-44-1), [step\\_DM](#page-45-1), [step\\_ODE](#page-45-2)

# Value

function closure for use in [sim\\_trajectory\\_R](#page-25-1) or [sim\\_trajectory\\_CSV](#page-24-1)

<span id="page-47-1"></span>summarize\_eggs\_geno *Summarize Eggs by Genotype*

#### Description

This function summarizes egg stage by genotype. It calls [base\\_aquatic\\_geno](#page-2-1) to do all of the work.

#### Usage

```
summarize_eggs_geno(out, spn_P)
```
#### Arguments

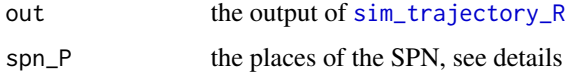

#### Details

The places (spn\_P) object is generated from one of the following: [spn\\_P\\_lifecycle\\_node](#page-37-1), [spn\\_P\\_lifecycle\\_network](#page-36-1), [spn\\_P\\_epiSIS\\_node](#page-35-1), [spn\\_P\\_epiSIS\\_network](#page-34-1), [spn\\_P\\_epiSEIR\\_node](#page-34-2), or [spn\\_P\\_epiSEIR\\_network](#page-33-1).

The return object depends on the data provided. If the simulation was only 1 node, then no node designation is returned. If only one repetition was performed, no rep designation is returned. Columns always returned include: time, genotype, and value.

For examples of using this function, see: vignette("lifecycle-node", package = "MGDrivE2")

#### Value

a 3 to 5 column dataframe for plotting with ggplot2

<span id="page-47-0"></span>

<span id="page-48-1"></span><span id="page-48-0"></span>summarize\_eggs\_stage *Summarize Eggs by Erlang-Stage*

# Description

This function summarizes egg stage by Erlang-stages. It calls [base\\_aquatic\\_stage](#page-3-1) to do all of the work.

#### Usage

summarize\_eggs\_stage(out, spn\_P)

#### Arguments

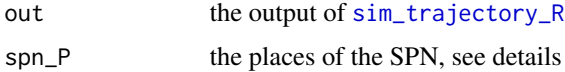

# Details

The places (spn\_P) object is generated from one of the following: [spn\\_P\\_lifecycle\\_node](#page-37-1), [spn\\_P\\_lifecycle\\_network](#page-36-1), [spn\\_P\\_epiSIS\\_node](#page-35-1), [spn\\_P\\_epiSIS\\_network](#page-34-1), [spn\\_P\\_epiSEIR\\_node](#page-34-2), or [spn\\_P\\_epiSEIR\\_network](#page-33-1).

The return object depends on the data provided. If the simulation was only 1 node, then no node designation is returned. If only one repetition was performed, no rep designation is returned. Columns always returned include: time, Erlang-stage, and value.

For examples of using this function, see: vignette("lifecycle-node", package = "MGDrivE2")

#### Value

a 3 to 5 column dataframe for plotting with ggplot2

summarize\_females *Summarize Adult Females (One Node or Metapopulation Network, Lifecycle Model)*

# Description

For MGDrivE2 simulations of mosquito lifecycle dynamics in a single node or metapopulation network, this function sums over the male mate genotype to get population trajectories of adult female mosquitoes by their genotype.

#### Usage

```
summarize_females(out, spn_P)
```
#### <span id="page-49-0"></span>Arguments

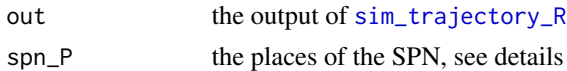

# Details

The places (spn\_P) object is generated from one of the following: [spn\\_P\\_lifecycle\\_node](#page-37-1) or [spn\\_P\\_lifecycle\\_network](#page-36-1).

The return object depends on the data provided. If the simulation was only 1 node, then no node designation is returned. If only one repetition was performed, no rep designation is returned. Columns always returned include: time, genotype, and value.

For examples of using this function, this or any vignette which visualizes output: vignette("lifecycle-node", package = "MGDrivE2")

#### Value

a 3 to 5 column dataframe for plotting with ggplot2

summarize\_females\_epi *Summarize Adult Females (One Node or Metapopulation Network, SEI Mosquitoes)*

#### Description

For MGDrivE2 simulations of mosquito epidemiological dynamics in a single node or metapopulation network, this function sums over the male mate genotype as well as EIP bins to get population trajectories of adult female mosquitoes by their genotype and (S,E,I) status.

# Usage

```
summarize_females_epi(out, spn_P)
```
### Arguments

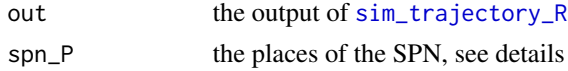

# Details

The places (spn\_P) object is generated from one of the following: [spn\\_P\\_epiSIS\\_node](#page-35-1), [spn\\_P\\_epiSIS\\_network](#page-34-1), [spn\\_P\\_epiSEIR\\_node](#page-34-2), or [spn\\_P\\_epiSEIR\\_network](#page-33-1).

The return object depends on the data provided. If the simulation was only 1 node, then no node designation is returned. If only one repetition was performed, no rep designation is returned. Columns always returned include: time, inf, genotype, and value.

For examples of using this function, this or any vignette which simulates epi dynamics: vignette("epi-node",package  $=$  "MGDrivE2")

#### <span id="page-50-0"></span>Value

a 4 to 6 column dataframe for plotting with ggplot2

```
summarize_humans_epiSEIR
```
*Summarize Humans (One Node or Metapopulation Network, SEI Mosquitoes - SEIR Humans)*

# Description

For MGDrivE2 simulations of mosquito epidemiological dynamics in a node or network, this function summarizes human infection status, S, E, I, and R. It uses [base\\_summarize\\_humans](#page-8-1) to do all of the work.

#### Usage

summarize\_humans\_epiSEIR(out)

#### Arguments

out the output of [sim\\_trajectory\\_R](#page-25-1)

## Details

The return object depends on the data provided. If the simulation was only 1 node, then no node designation is returned. If only one repetition was performed, no rep designation is returned. Columns always returned include: time, inf, genotype, and value.

For examples of using this function, see: vignette("seir-dynamics",package = "MGDrivE2")

## Value

a 4 to 6 column dataframe for plotting with ggplot2

<span id="page-50-1"></span>summarize\_humans\_epiSIS

*Summarize Humans (One Node or Metapopulation Network, SEI Mosquitoes - SIS Humans)*

# Description

For MGDrivE2 simulations of mosquito epidemiological dynamics in a node or network, this function summarizes human infection status, S and I. It uses [base\\_summarize\\_humans](#page-8-1) to do all of the work.

#### Usage

summarize\_humans\_epiSIS(out)

#### Arguments

out the output of [sim\\_trajectory\\_R](#page-25-1)

#### Details

The return object depends on the data provided. If the simulation was only 1 node, then no node designation is returned. If only one repetition was performed, no rep designation is returned. Columns always returned include: time, inf, genotype, and value.

For examples of using this function, see: vignette("epi-node",package = "MGDrivE2")

#### Value

a 4 to 6 column dataframe for plotting with ggplot2

<span id="page-51-1"></span>summarize\_larvae\_geno *Summarize Larvae by Genotype*

#### Description

This function summarizes larval stage by genotype. It calls [base\\_aquatic\\_geno](#page-2-1) to do all of the work.

#### Usage

```
summarize_larvae_geno(out, spn_P)
```
#### Arguments

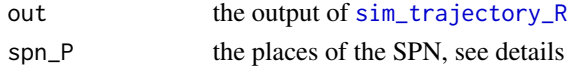

#### Details

The places (spn\_P) object is generated from one of the following: [spn\\_P\\_lifecycle\\_node](#page-37-1), [spn\\_P\\_lifecycle\\_network](#page-36-1), [spn\\_P\\_epiSIS\\_node](#page-35-1), [spn\\_P\\_epiSIS\\_network](#page-34-1), [spn\\_P\\_epiSEIR\\_node](#page-34-2), or [spn\\_P\\_epiSEIR\\_network](#page-33-1).

The return object depends on the data provided. If the simulation was only 1 node, then no node designation is returned. If only one repetition was performed, no rep designation is returned. Columns always returned include: time, genotype, and value.

For examples of using this function, see: vignette("lifecycle-node",package = "MGDrivE2")

#### Value

a 3 to 5 column dataframe for plotting with ggplot2

<span id="page-51-0"></span>

<span id="page-52-1"></span><span id="page-52-0"></span>summarize\_larvae\_stage

*Summarize Larval by Erlang-Stage*

#### **Description**

This function summarizes larval stage by Erlang-stages. It calls [base\\_aquatic\\_stage](#page-3-1) to do all of the work.

# Usage

summarize\_larvae\_stage(out, spn\_P)

#### Arguments

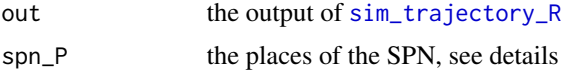

# Details

The places (spn\_P) object is generated from one of the following: [spn\\_P\\_lifecycle\\_node](#page-37-1), [spn\\_P\\_lifecycle\\_network](#page-36-1), [spn\\_P\\_epiSIS\\_node](#page-35-1), [spn\\_P\\_epiSIS\\_network](#page-34-1), [spn\\_P\\_epiSEIR\\_node](#page-34-2), or [spn\\_P\\_epiSEIR\\_network](#page-33-1).

The return object depends on the data provided. If the simulation was only 1 node, then no node designation is returned. If only one repetition was performed, no rep designation is returned. Columns always returned include: time, Erlang-stage, and value.

For examples of using this function, see: vignette("lifecycle-node", package = "MGDrivE2")

# Value

a 3 to 5 column dataframe for plotting with ggplot2

summarize\_males *Summarize Adult Males (One Node or Metapopulation Network)*

#### Description

For MGDrivE2 simulations of mosquito lifecycle dynamics or human infection dynamics, in a node or metapopulation network, this function summarizes population trajectories of adult male mosquitoes by their genotype.

#### Usage

summarize\_males(out)

#### <span id="page-53-0"></span>Arguments

out the output of [sim\\_trajectory\\_R](#page-25-1)

# **Details**

The return object depends on the data provided. If the simulation was only 1 node, then no node designation is returned. If only one repetition was performed, no rep designation is returned. Columns always returned include: time, genotype, and value.

For examples of using this function, this or any vignette which visualizes output: vignette("lifecycle-node", package  $=$  "MGDrivE2")

#### Value

a 3 to 5 column dataframe for plotting with ggplot2

<span id="page-53-1"></span>summarize\_pupae\_geno *Summarize Pupal by Genotype*

#### Description

This function summarizes pupal stage by genotype. It calls [base\\_aquatic\\_geno](#page-2-1) to do all of the work.

#### Usage

```
summarize_pupae_geno(out, spn_P)
```
#### Arguments

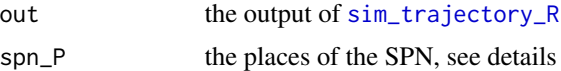

#### Details

The places (spn\_P) object is generated from one of the following: [spn\\_P\\_lifecycle\\_node](#page-37-1), [spn\\_P\\_lifecycle\\_network](#page-36-1), [spn\\_P\\_epiSIS\\_node](#page-35-1), [spn\\_P\\_epiSIS\\_network](#page-34-1), [spn\\_P\\_epiSEIR\\_node](#page-34-2), or [spn\\_P\\_epiSEIR\\_network](#page-33-1).

The return object depends on the data provided. If the simulation was only 1 node, then no node designation is returned. If only one repetition was performed, no rep designation is returned. Columns always returned include: time, genotype, and value.

For examples of using this function, see: vignette("lifecycle-node",package = "MGDrivE2")

#### Value

a 3 to 5 column dataframe for plotting with ggplot2

# <span id="page-54-1"></span><span id="page-54-0"></span>Description

This function summarizes pupal stage by Erlang-stages. It calls [base\\_aquatic\\_stage](#page-3-1) to do all of the work.

#### Usage

summarize\_pupae\_stage(out, spn\_P)

#### Arguments

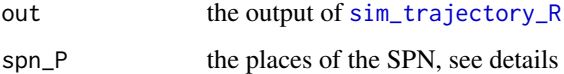

#### Details

The places (spn\_P) object is generated from one of the following: [spn\\_P\\_lifecycle\\_node](#page-37-1), [spn\\_P\\_lifecycle\\_network](#page-36-1), [spn\\_P\\_epiSIS\\_node](#page-35-1), [spn\\_P\\_epiSIS\\_network](#page-34-1), [spn\\_P\\_epiSEIR\\_node](#page-34-2), or [spn\\_P\\_epiSEIR\\_network](#page-33-1).

The return object depends on the data provided. If the simulation was only 1 node, then no node designation is returned. If only one repetition was performed, no rep designation is returned. Columns always returned include: time, Erlang-stage, and value.

For examples of using this function, see: vignette("lifecycle-node", package = "MGDrivE2")

# Value

a 3 to 5 column dataframe for plotting with ggplot2

<span id="page-54-2"></span>summarize\_stats\_CSV *Summary Statistics for MGDrivE2*

# Description

This function reads in all repetitions for each patch and calculates either the mean, quantiles, or both. User chooses the quantiles, up to 4 decimal places, and enters them as a vector. Quantiles are calculated empirically. (order does not matter)

# Usage

```
summarize_stats_CSV(
  read_dir,
 write_dir = read_dir,
 mean = TRUE,quantiles = NULL,
  spn_P,
  tmax,
 dt,
 rem_file = FALSE,
  verbose = TRUE
\mathcal{L}
```
# Arguments

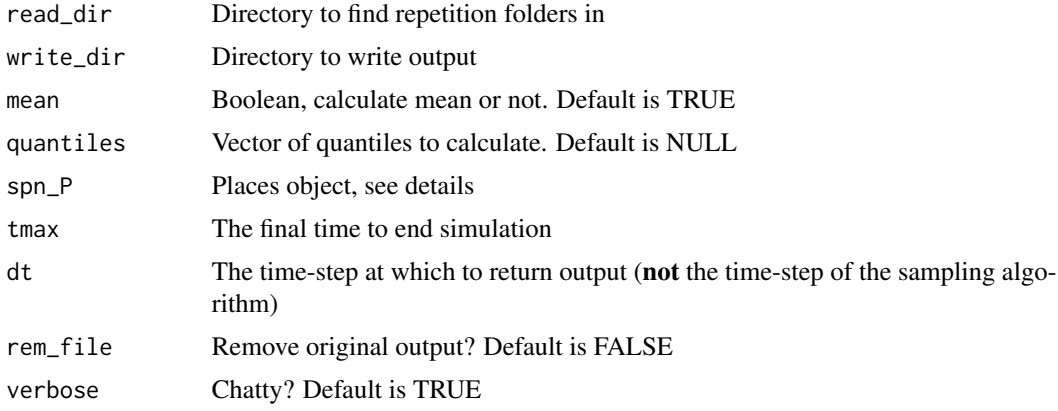

# Details

Given the read\_dir, this function assumes the follow file structure:

- read\_dir
	- repetition 1
		- \* M\_0001.csv
		- \* M\_0002.csv
		- \* FS\_0001.csv
		- \* FS\_0001.csv
		- \* ...
	- repetition 2
		- \* M\_0001.csv
		- \* M\_0002.csv
		- \* FS\_0001.csv
		- \* FS\_0001.csv

<span id="page-56-0"></span>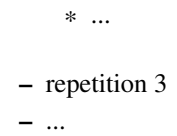

The places (spn\_P) object is generated from one of the following: [spn\\_P\\_lifecycle\\_node](#page-37-1), [spn\\_P\\_lifecycle\\_network](#page-36-1), [spn\\_P\\_epiSIS\\_node](#page-35-1), [spn\\_P\\_epiSIS\\_network](#page-34-1), [spn\\_P\\_epiSEIR\\_node](#page-34-2), or [spn\\_P\\_epiSEIR\\_network](#page-33-1).

t0, tt, dt define the first sampling time, the last sampling time, and each sampling time in-between.

Output files are \*.csv and contain the mean or quantile in the file name, e.g. stage*Mean*(patchNum).csv and stage*Quantile*(quantNum)\_(patchNum).csv.

For more details about using this function to process CSV output see: vignette("data-analysis", package  $=$  "MGDrivE2")

#### Value

Writes output to files in write\_dir

<span id="page-56-1"></span>track\_hinf *Make tracking matrix for human infection events*

#### Description

Create a matrix object for tracking incidence in human population to be passed to either [sim\\_trajectory\\_CSV](#page-24-1) or [sim\\_trajectory\\_R](#page-25-1).

# Usage

track\_hinf(spn\_T, S)

# Arguments

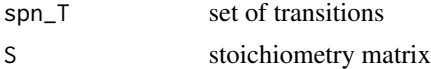

## Details

The returned matrix can be passed to the Sout argument of [sim\\_trajectory\\_CSV](#page-24-1) or [sim\\_trajectory\\_R](#page-25-1).

#### Value

a [sparseMatrix](#page-0-0) object

# <span id="page-57-0"></span>**Index**

∗ datasets mu\_ts, [22](#page-21-0) base\_aquatic\_geno, [3,](#page-2-0) *[48](#page-47-0)*, *[52](#page-51-0)*, *[54](#page-53-0)* base\_aquatic\_stage, [4,](#page-3-0) *[49](#page-48-0)*, *[53](#page-52-0)*, *[55](#page-54-0)* base\_erlang, [5](#page-4-0) base\_erlang\_F, [5](#page-4-0) base\_gen, [6](#page-5-0) base\_gen\_FE, [7](#page-6-0) base\_MQ, [8](#page-7-0) base\_MUH, [9](#page-8-0) base\_sum\_F, [10](#page-9-0) base\_summarize\_humans, [9,](#page-8-0) *[51](#page-50-0)* batch\_migration, [11,](#page-10-0) *[23,](#page-22-0) [24](#page-23-0)*, *[26,](#page-25-0) [27](#page-26-0)* batch\_migration\_stage, *[11](#page-10-0)*, [12](#page-11-0) calc\_move\_rate, [12](#page-11-0) cubeMendelian, *[14](#page-13-0)*, *[16](#page-15-0)*, *[18](#page-17-0)*, *[32](#page-31-0)*, *[34–](#page-33-0)[44](#page-43-0)* equilibrium\_lifeycle, [13,](#page-12-0) *[16–](#page-15-0)[18](#page-17-0)*, *[20](#page-19-0)*, *[32](#page-31-0)*, *[37,](#page-36-0) [38](#page-37-0)*, *[43,](#page-42-0) [44](#page-43-0)* equilibrium\_SEI\_SEIR, *[14](#page-13-0)*, [15,](#page-14-0) *[20](#page-19-0)*, *[34,](#page-33-0) [35](#page-34-0)*, *[39,](#page-38-0) [40](#page-39-0)* equilibrium\_SEI\_SIS, *[14](#page-13-0)*, *[17](#page-16-0)*, [17,](#page-16-0) *[32](#page-31-0)*, *[36](#page-35-0)*, *[41,](#page-40-0) [42](#page-41-0)* events, *[23,](#page-22-0) [24](#page-23-0)*, *[26](#page-25-0)*, *[28](#page-27-0)* get\_shape, [20](#page-19-0) make\_Q\_SEI, *[16](#page-15-0)*, *[19](#page-18-0)*, [21](#page-20-0) movement\_prob2rate, [21](#page-20-0)  $mu_t$ s, [22](#page-21-0) ode, *[26](#page-25-0)*, *[28](#page-27-0)*, *[47](#page-46-0)* sim\_trajectory\_base\_CSV, [23](#page-22-0) sim\_trajectory\_base\_R, [24](#page-23-0) sim\_trajectory\_CSV, *[11](#page-10-0)*, *[23](#page-22-0)*, [25,](#page-24-0) *[28,](#page-27-0) [29](#page-28-0)*, *[31](#page-30-0)*, *[45](#page-44-0)[–48](#page-47-0)*, *[57](#page-56-0)* sim\_trajectory\_R, *[3,](#page-2-0) [4](#page-3-0)*, *[9](#page-8-0)*, *[11](#page-10-0)*, *[24](#page-23-0)*, *[26](#page-25-0)*, [26,](#page-25-0) *[45](#page-44-0)[–55](#page-54-0)*, *[57](#page-56-0)*

solve\_muAqua, [28](#page-27-0) sparseMatrix, *[57](#page-56-0)* split\_aggregate\_CSV, *[5](#page-4-0)[–7](#page-6-0)*, *[9,](#page-8-0) [10](#page-9-0)*, [29](#page-28-0) spn\_hazards, *[26,](#page-25-0) [27](#page-26-0)*, [31,](#page-30-0) *[40](#page-39-0)[–48](#page-47-0)* spn\_P\_epiSEIR\_network, *[3,](#page-2-0) [4](#page-3-0)*, *[14](#page-13-0)*, *[16](#page-15-0)*, *[19](#page-18-0)*, *[31](#page-30-0)[–34](#page-33-0)*, [34,](#page-33-0) *[35](#page-34-0)*, *[39](#page-38-0)*, *[48](#page-47-0)[–50](#page-49-0)*, *[52](#page-51-0)[–55](#page-54-0)*, *[57](#page-56-0)* spn\_P\_epiSEIR\_node, *[3,](#page-2-0) [4](#page-3-0)*, *[14](#page-13-0)*, *[16](#page-15-0)*, *[19](#page-18-0)*, *[31](#page-30-0)[–34](#page-33-0)*, [35,](#page-34-0) *[39,](#page-38-0) [40](#page-39-0)*, *[48](#page-47-0)[–50](#page-49-0)*, *[52](#page-51-0)[–55](#page-54-0)*, *[57](#page-56-0)* spn\_P\_epiSIS\_network, *[3,](#page-2-0) [4](#page-3-0)*, *[14](#page-13-0)*, *[16](#page-15-0)*, *[19](#page-18-0)*, *[31](#page-30-0)[–34](#page-33-0)*, [35,](#page-34-0) *[36](#page-35-0)*, *[39](#page-38-0)*, *[41](#page-40-0)*, *[48](#page-47-0)[–50](#page-49-0)*, *[52](#page-51-0)[–55](#page-54-0)*, *[57](#page-56-0)* spn\_P\_epiSIS\_node, *[3,](#page-2-0) [4](#page-3-0)*, *[14](#page-13-0)*, *[16](#page-15-0)*, *[19](#page-18-0)*, *[31](#page-30-0)[–35](#page-34-0)*, [36,](#page-35-0) *[39](#page-38-0)*, *[42](#page-41-0)*, *[48](#page-47-0)[–50](#page-49-0)*, *[52](#page-51-0)[–55](#page-54-0)*, *[57](#page-56-0)* spn\_P\_lifecycle\_network, *[3,](#page-2-0) [4](#page-3-0)*, *[14](#page-13-0)*, *[16](#page-15-0)*, *[19](#page-18-0)*, *[31](#page-30-0)[–34](#page-33-0)*, [37,](#page-36-0) *[38,](#page-37-0) [39](#page-38-0)*, *[43](#page-42-0)*, *[48](#page-47-0)[–50](#page-49-0)*, *[52](#page-51-0)[–55](#page-54-0)*, *[57](#page-56-0)* spn\_P\_lifecycle\_node, *[3,](#page-2-0) [4](#page-3-0)*, *[14](#page-13-0)*, *[16](#page-15-0)*, *[19](#page-18-0)*, *[31](#page-30-0)[–34](#page-33-0)*, *[37](#page-36-0)*, [38,](#page-37-0) *[39](#page-38-0)*, *[44](#page-43-0)*, *[48](#page-47-0)[–50](#page-49-0)*, *[52](#page-51-0)[–55](#page-54-0)*, *[57](#page-56-0)* spn\_Post, [33,](#page-32-0) *[38](#page-37-0)* spn\_Pre, [33,](#page-32-0) *[38](#page-37-0)* spn\_S, *[26,](#page-25-0) [27](#page-26-0)*, [38,](#page-37-0) *[45](#page-44-0)[–48](#page-47-0)* spn\_T\_epiSEIR\_network, *[32](#page-31-0)[–34](#page-33-0)*, *[39](#page-38-0)*, [39,](#page-38-0) *[40](#page-39-0)* spn\_T\_epiSEIR\_node, *[32](#page-31-0)[–34](#page-33-0)*, *[39](#page-38-0)*, [40](#page-39-0) spn\_T\_epiSIS\_network, *[32](#page-31-0)[–34](#page-33-0)*, *[39](#page-38-0)*, [41,](#page-40-0) *[42](#page-41-0)* spn\_T\_epiSIS\_node, *[32](#page-31-0)[–34](#page-33-0)*, *[39](#page-38-0)*, *[41](#page-40-0)*, [42](#page-41-0) spn\_T\_lifecycle\_network, *[32](#page-31-0)[–34](#page-33-0)*, *[39](#page-38-0)*, [43,](#page-42-0) *[44](#page-43-0)* spn\_T\_lifecycle\_node, *[32](#page-31-0)[–34](#page-33-0)*, *[39](#page-38-0)*, *[43](#page-42-0)*, [44](#page-43-0) step\_CLE, *[26](#page-25-0)[–28](#page-27-0)*, *[32](#page-31-0)*, [45,](#page-44-0) *[46](#page-45-0)[–48](#page-47-0)* step\_DM, *[26](#page-25-0)*, *[28](#page-27-0)*, *[32](#page-31-0)*, *[45](#page-44-0)*, [46,](#page-45-0) *[47,](#page-46-0) [48](#page-47-0)* step\_ODE, *[26](#page-25-0)*, *[28](#page-27-0)*, *[32](#page-31-0)*, *[45,](#page-44-0) [46](#page-45-0)*, [46,](#page-45-0) *[48](#page-47-0)* step\_PTS, *[26](#page-25-0)[–28](#page-27-0)*, *[32](#page-31-0)*, *[45](#page-44-0)[–47](#page-46-0)*, [47](#page-46-0) summarize\_eggs\_geno, *[3](#page-2-0)*, [48](#page-47-0) summarize\_eggs\_stage, *[4](#page-3-0)*, [49](#page-48-0) summarize\_females, [49](#page-48-0) summarize\_females\_epi, [50](#page-49-0) summarize\_humans\_epiSEIR, *[10](#page-9-0)*, [51](#page-50-0) summarize\_humans\_epiSIS, *[10](#page-9-0)*, [51](#page-50-0)

#### INDEX 59

summarize\_larvae\_geno , *[3](#page-2-0)* , [52](#page-51-0) summarize\_larvae\_stage , *[4](#page-3-0)* , [53](#page-52-0) summarize\_males , [53](#page-52-0) summarize\_pupae\_geno , *[3](#page-2-0)* , [54](#page-53-0) summarize\_pupae\_stage , *[4](#page-3-0)* , [55](#page-54-0) summarize\_stats\_CSV , *[8](#page-7-0)* , [55](#page-54-0)

track\_hinf , *[26](#page-25-0)* , *[28](#page-27-0)* , [57](#page-56-0)

uniroot , *[28](#page-27-0)*